# *State-Space Models and the Discrete-Time Realization Algorithm*

## **5.1: Introduction to state-space models**

- The coupled PDEs derived in earlier chapters of notes are too complex to be used in real-time applications.
	- They are "infinite dimensional." For every point in time *t*, there are an infinite number of *x*- and *r*- dimension variables to solve for.
	- *i.e.*,  $c_s(x, r, t)$ ,  $\bar{c}_e(x, t)$ ,  $\phi_s(x, t)$ ,  $\phi_e(x, t)$ , for a pseudo-two dimensional model.

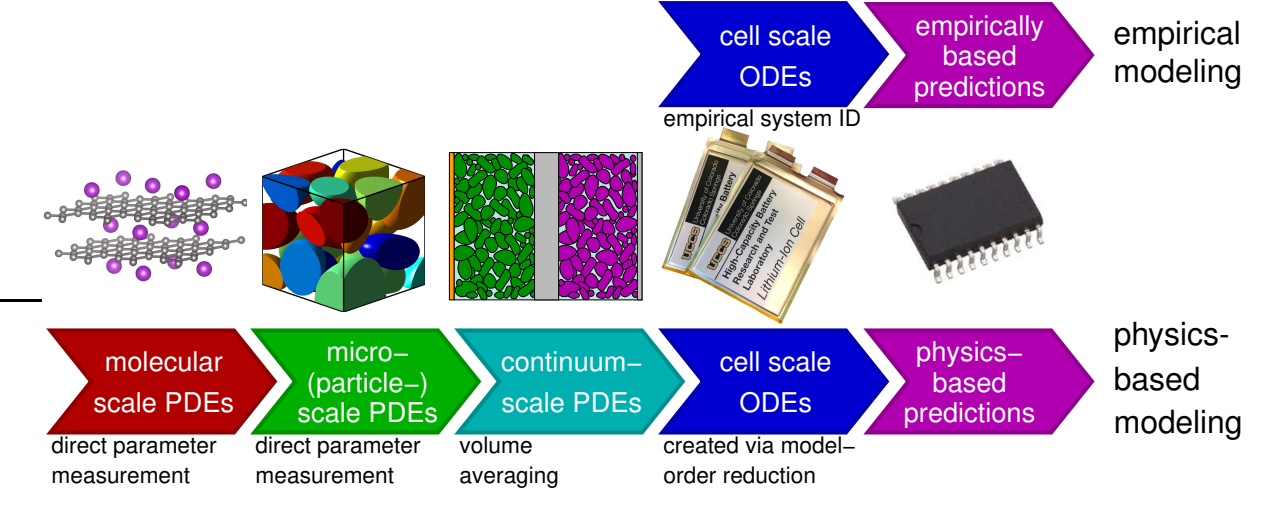

- We desire to create cell-scale ODEs that retain, as much as possible, the fidelity of the continuum-scale PDEs, but which reduce their order from infinite order to some (small) finite order.
	- The result is a small coupled set of ODEs, which can be simulated very easily and quickly.
- In this chapter, we introduce "state-space" models, which is the final form of the reduced-order models we will develop.
- We then preview the approach to generate the state-space models from the PDEs of the variables of interest:
	- We start by generating transfer functions for each PDE;
	- We then use the "discrete-time realization algorithm" to convert transfer functions to state-space form.

## **A quick introduction to state-space models**

■ Transfer functions provide a system's input-output mapping only:

$$
u[k] \to G(z) \to y[k].
$$

- State-space models provide access to what is going on *inside* the system, in addition to the input-output mapping.
	- What's going on inside the system is called the system's "state".
- **DEFINITION:** The internal state of a system at time  $k_0$  is the minimum amount of information at  $k_0$  that, together with the input  $u[k], k \geq k_0$ , uniquely determines the behavior of the system for all  $k \geq k_0$ .
	- State-space models describe a system's dynamics via two equations:
		- The "state equation" describes how the input influences the state;
		- The "output equation" describes how the state and the input both directly influence the output.
	- Discrete-time LTI state-space models have the following form:

$$
x[k+1] = Ax[k] + Bu[k]
$$

$$
\mathbf{y}[k] = \mathbf{C}\mathbf{x}[k] + \mathbf{D}\mathbf{u}[k],
$$

where  $\pmb{u}[k] \in \mathbb{R}^m$  is the input,  $\pmb{y}[k] \in \mathbb{R}^p$  is the output, and  $\pmb{x}[k] \in \mathbb{R}^n$  is the state vector.

- Different systems have different *n*, *A*, *B*, *C*, and *D*.
- A block diagram can help visualize the signal flows:
- **EXAMPLE:** Convert the following single-input single-output difference equation into a discrete-time state-space form,

 $y[k]+a_1y[k-1]+a_2y[k-2]+a_3y[k-3] = b_1u[k-1]+b_2u[k-2]+b_3u[k-3]$ .

■ We're going to do the conversion by first recognizing that the transfer function of this system is,

$$
G(z) = \frac{b_1 z^2 + b_2 z + b_3}{z^3 + a_1 z^2 + a_2 z + a_3} = \frac{Y(z)}{U(z)}.
$$

■ Break up transfer function into two parts.  $G_p(z) = V(z)/U(z)$  contains all of the poles:

$$
G_p(z) = \frac{1}{z^3 + a_1 z^2 + a_2 z + a_3} = \frac{V(z)}{U(z)}
$$
  
\n
$$
v[k+3] + a_1 v[k+2] + a_2 v[k+1] + a_3 v[k] = u[k].
$$

**• Choose current and advanced versions of**  $v[k]$  **as state (this is a** choice: there are other equally valid choices, as we will see)

$$
x[k] = \left[ v[k+2] \hspace{0.15cm} v[k+1] \hspace{0.15cm} v[k] \right]^T.
$$

■ Then

$$
x[k+1] = \begin{bmatrix} v[k+3] \\ v[k+2] \\ v[k+1] \end{bmatrix} = \begin{bmatrix} -a_1 & -a_2 & -a_3 \\ 1 & 0 & 0 \\ 0 & 1 & 0 \end{bmatrix} \begin{bmatrix} v[k+2] \\ v[k+1] \\ v[k] \end{bmatrix} + \begin{bmatrix} 1 \\ 0 \\ 0 \end{bmatrix} u[k].
$$

# $\blacksquare$  We now add zeros,  $G(z) = (b_1z^2 + b_2z + b_3) G_p(z)$ . Equivalently,  $Y(z) = [b_1 z^2 + b_2 z + b_3] V(z),$

or,  $y[k] = b_1v[k+2] + b_2v[k+1] + b_3v[k]$ .

■ In summary, we have the state-space model:

$$
x[k+1] = \begin{bmatrix} -a_1 & -a_2 & -a_3 \\ 1 & 0 & 0 \\ 0 & 1 & 0 \end{bmatrix} x[k] + \begin{bmatrix} 1 \\ 0 \\ 0 \end{bmatrix} u[k]
$$

$$
y[k] = \begin{bmatrix} b_1 & b_2 & b_3 \end{bmatrix} x[k] + \begin{bmatrix} 0 \end{bmatrix} u[k].
$$

- Note: There are many other equally valid state-space models of this particular transfer function. We will soon see how they are related.
- Many discrete-time transfer functions are not strictly proper. Solve by polynomial long division, and setting *D* equal to the quotient.
- MATLAB command [A, B, C, D] =tf2ss(num, den, Ts) converts a rational-polynomial transfer function form to state-space form.

### **5.2: Working with state-space systems**

# **State-space to transfer function**

- In the prior example, we saw it is possible to convert from a difference equation (or transfer function) to a state-space form quite easily.
- Now, we'll see that the opposite translation is also straightforward.
- Start with the state equations

$$
x[k+1] = Ax[k] + Bu[k]
$$

$$
y[k] = Cx[k] + Du[k].
$$

■ Take the z-transform of both sides of both equations

$$
zX(z) - zx[0] = AX(z) + BU(z)
$$

$$
Y(z) = CX(z) + DU(z),
$$

or

$$
(zI - A)X(z) = BU(z) + zx[0]
$$
  

$$
X(z) = (zI - A)^{-1}BU(z) + (zI - A)^{-1}zx[0].
$$

■ This gives,

$$
Y(z) = \underbrace{[C(zI-A)^{-1}B+D]}_{\text{transfer function of system}} U(z) + \underbrace{C(zI-A)^{-1}zx[0]}_{\text{response to initial conditions}}.
$$

■ So,

$$
G(z) = \frac{Y(z)}{U(z)} = C(zI - A)^{-1}B + D.
$$

 $\blacksquare$  Note that  $(z\boldsymbol{I} - \boldsymbol{A})^{-1} =$  $adj(zI - A)$  $det(zI - A)$ , so we can write a system's transfer function as  $G(z) =$  $C$  adj $(zI - A)B + D$  det $(zI - A)$  $det(zI - A)$ .

■ Extremely important observation: The poles of the system are where  $det(zI - A) = 0$ , which (by definition) are the eigenvalues of A.

## **Transformation**

- State-space representations of a particular system's dynamics are not unique. Selection of state *x*[*k*] is somewhat arbitrary.
- To see this, analyze the transformation of

$$
x[k+1] = Ax[k] + Bu[k]
$$

$$
y[k] = Cx[k] + Du[k],
$$

where we let  $x[k] = Tw[k]$ , where T is an invertible (similarity) transformation matrix. Then,

$$
(\boldsymbol{T}\boldsymbol{w}[k+1]) = \boldsymbol{A} \left( \boldsymbol{T}\boldsymbol{w}[k] \right) + \boldsymbol{B}\boldsymbol{u}[k]
$$

$$
\boldsymbol{y}[k] = \boldsymbol{C} \left( \boldsymbol{T}\boldsymbol{w}[k] \right) + \boldsymbol{D}\boldsymbol{u}[k].
$$

■ Multiplying the first equation by  $\boldsymbol{T}^{-1}$  gives

$$
\mathbf{w}[k+1] = \underbrace{T^{-1}AT}_{\bar{A}} \mathbf{w}[k] + \underbrace{T^{-1}B}_{\bar{B}} \mathbf{u}[k]
$$
\n
$$
\mathbf{y}[k] = \underbrace{CT}_{\bar{C}} \mathbf{w}[k] + \underbrace{D}_{\bar{D}} \mathbf{u}[k]
$$
\nso, 
$$
\mathbf{w}[k+1] = \bar{A}\mathbf{w}[k] + \bar{B}\mathbf{u}[k]
$$

\n
$$
\mathbf{y}[k] = \bar{C}\mathbf{w}[k] + \bar{D}\mathbf{u}[k].
$$

 $\blacksquare$  To show that  $H_1(z) = H_2(z)$ ,

$$
H_1(z) = C(zI - A)^{-1}B + D
$$
  
=  $CTT^{-1}(zI - A)^{-1}TT^{-1}B + D$ 

$$
= (CT)[T^{-1}(zI - A)T]^{-1}(T^{-1}B) + D
$$
  

$$
= \bar{C}(zI - \bar{A})^{-1}\bar{B} + \bar{D} = H_2(z).
$$

- Transfer function not changed by similarity transform
- **CONCLUSION:** Can arrive at state-space representations having identical input-output relationship but different (*A*, *B*, *C*, *D*) matrices.

**EXAMPLE**: Consider transforming the system

$$
A = \begin{bmatrix} -a_1 & -a_2 & -a_3 \\ 1 & 0 & 0 \\ 0 & 1 & 0 \end{bmatrix}, \quad B = \begin{bmatrix} 1 \\ 0 \\ 0 \end{bmatrix}, \quad \text{with} \quad T = T^{-1} = \begin{bmatrix} 0 & 0 & 1 \\ 0 & 1 & 0 \\ 1 & 0 & 0 \end{bmatrix}.
$$

$$
C = \begin{bmatrix} b_1 & b_2 & b_3 \end{bmatrix}, \qquad D = \begin{bmatrix} 0 \end{bmatrix}
$$

- Note that multiplying on the right by T flips the original entries left-toright; multiplying on the left flips the original entries top-to-bottom.
- So, for this transformation matrix, we get:

$$
\bar{A} = T^{-1}AT = \begin{bmatrix} 0 & 0 & 1 \\ 0 & 1 & 0 \\ 1 & 0 & 0 \end{bmatrix} \begin{bmatrix} -a_1 & -a_2 & -a_3 \\ 1 & 0 & 0 \\ 0 & 1 & 0 \end{bmatrix} \begin{bmatrix} 0 & 0 & 1 \\ 0 & 1 & 0 \\ 1 & 0 & 0 \end{bmatrix}
$$

$$
= \begin{bmatrix} 0 & 1 & 0 \\ 0 & 0 & 1 \\ -a_3 & -a_2 & -a_1 \end{bmatrix}
$$

$$
\bar{B} = T^{-1}B = \begin{bmatrix} 0 & 0 & 1 \\ 0 & 1 & 0 \\ 1 & 0 & 0 \end{bmatrix} \begin{bmatrix} 1 \\ 0 \\ 0 \end{bmatrix} = \begin{bmatrix} 0 \\ 0 \\ 1 \end{bmatrix}
$$

$$
\bar{C} = CT = \begin{bmatrix} b_1 & b_2 & b_3 \end{bmatrix} \begin{bmatrix} 0 & 0 & 1 \\ 0 & 1 & 0 \\ 1 & 0 & 0 \end{bmatrix} = \begin{bmatrix} b_3 & b_2 & b_1 \end{bmatrix}
$$

$$
\bar{D} = D = 0.
$$

## ■ We can find the transfer function of this new form as

$$
G(z) = \bar{C}(zI - \bar{A})^{-1}\bar{B} + \bar{D}
$$
  
\n
$$
= \begin{bmatrix} b_3 & b_2 & b_1 \end{bmatrix} \begin{bmatrix} z & 0 & 0 \\ 0 & z & 0 \\ 0 & 0 & z \end{bmatrix} - \begin{bmatrix} 0 & 1 & 0 \\ 0 & 0 & 1 \\ -a_3 & -a_2 & -a_1 \end{bmatrix} \begin{bmatrix} 0 \\ 0 \\ 1 \end{bmatrix} + 0
$$
  
\n
$$
= \begin{bmatrix} b_3 & b_2 & b_1 \end{bmatrix} \begin{bmatrix} z & -1 & 0 \\ 0 & z & -1 \\ a_3 & a_2 & z + a_1 \end{bmatrix} \begin{bmatrix} 0 \\ 0 \\ 1 \end{bmatrix}
$$
  
\n
$$
= \frac{\begin{bmatrix} b_3 & b_2 & b_1 \end{bmatrix} \begin{bmatrix} z^2 + a_1z + a_2 & a_1 + z & 1 \\ -a_3 & z^2 + a_1z & z \\ -a_3z & -a_2z - a_3 & z^2 \end{bmatrix} \begin{bmatrix} 0 \\ 0 \\ 1 \end{bmatrix}}{z^3 + a_1z^2 + a_2z + a_3}
$$
  
\n
$$
= \frac{\begin{bmatrix} b_3 & b_2 & b_1 \end{bmatrix} \begin{bmatrix} 1 \\ z \\ z^2 \end{bmatrix}}{z^2 + a_2z + a_3} = \frac{b_1z^2 + b_2z + b_3}{z^3 + a_1z^2 + a_2z + a_3},
$$

which was the transfer function we started with before transformation.

#### **5.3: Discrete-time Markov parameters**

- It turns out that the discrete unit-pulse response of a state-space system has a special form that is important to us later.
- For example, let's look at the unit-pulse response of a single-input state-space system. (Note that, by definition,  $x[0] = 0$  when finding a unit-pulse response).
- We find that

$$
y[0] = Cx[0] + Du[0] = D, \t x[1] = B\n y[1] = Cx[1] + Du[1] = CB, \t x[2] = AB\n y[2] = Cx[2] + Du[2] = CAB, \t x[3] = A2B\n \vdots \t y[k] = CAk-1B, \t k \ge 1.
$$

- **Example 3** These unit-pulse-response values,  $\{D, CB, CAB, CA^2B, CA^3B, ...\}$ are called the Markov parameters of the system.
	- This turns out to be of critical importance to realizing our transfer functions, as we will see.
- Specifically, we define the Markov parameters to be:

$$
\boldsymbol{g}_k = \begin{cases} \boldsymbol{D}, & k = 0; \\ \boldsymbol{C} \boldsymbol{A}^{k-1} \boldsymbol{B}, & k > 0. \end{cases}
$$

- **CLARITY ISSUE:** For SISO systems, the Markov parameters are scalars.
	- For a single-input multi-output (SIMO) system the Markov parameters are (column) vectors.
- The *i*th entry (row) of each Markov parameter is computed as the unit-pulse response from the input to the *i*th output.
- Equivalently, the entire vector Markov parameter is the unit-pulse response from the input to the vector output.
- For multi-input single-output (MISO) systems, the Markov parameters are row vectors.
	- The *j*th entry (column) of each Markov parameter is computed via the unit-pulse response from the *j*th input to the output.
- For multi-input multi output (MIMO) systems, the Markov parameters are matrices.
	- The (*i*, *j*)th entries yield the the unit-pulse response from the *j*th input to the *i*th output.
	- Equivalently, the *j*th column of each Markov parameter is vector (as in the SIMO case) which is computed via the unit-pulse response from the *j*th input to the vector output.
- **EXAMPLE:** Given the following discrete-time system, with zero initial condition, find the unit-pulse response:

$$
A = \begin{bmatrix} 0.5 & 0 \\ 0 & 1 \end{bmatrix}, \quad B = \begin{bmatrix} 1 \\ 0 \end{bmatrix}, \quad C = \begin{bmatrix} 1 & -1 \end{bmatrix}, \quad D = 0.
$$

■ The Markov parameters are given by

$$
g_k = \{D, CB, CAB, CA^2B, \ldots\}
$$
  
= \{0, 1, 0.5, 0.25, \ldots\}.

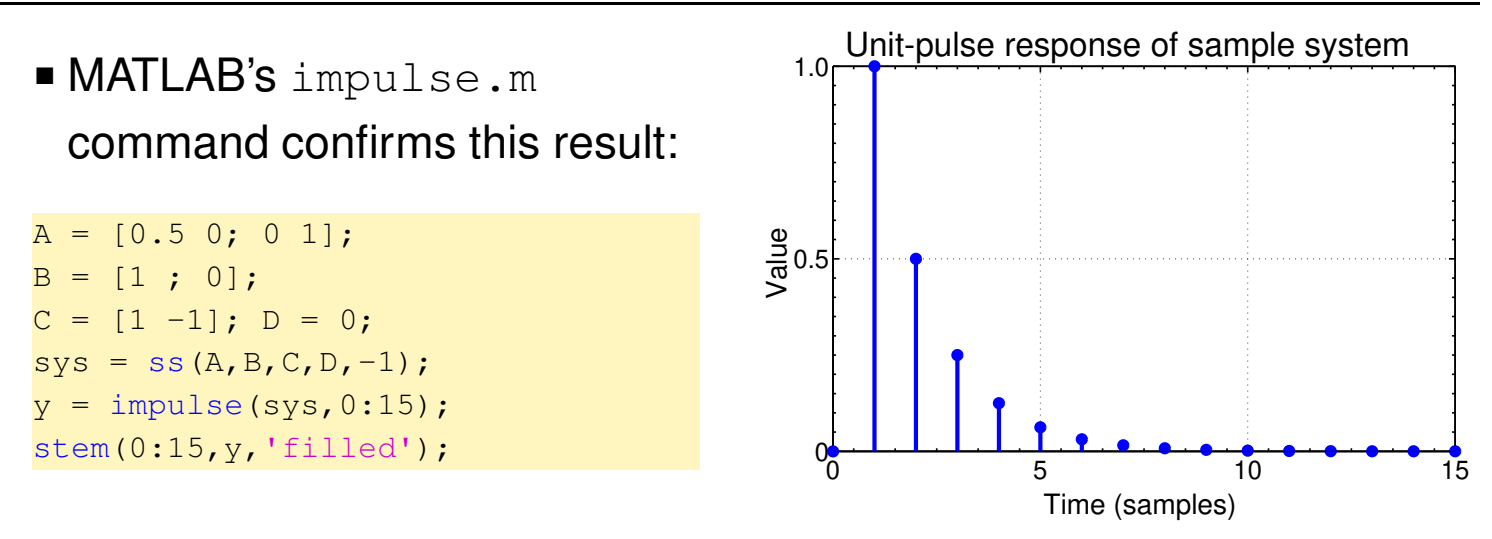

## **Before proceeding...**

- We have now quickly previewed state-space models, with the claim that there will be a method to represent our battery models in that particular form.
- We now begin to investigate that claim—the first step is to create transfer-function models for the variables of interest.
- $\blacksquare$  In this chapter, we look at representing  $c_s$  as a transfer function; in the next chapter we look at the remainder of the model equations.
	- Note that in chapter 3 we used symbols without an over-line to indicate point-wise values for variables of interest: *i.e.*,  $c_s$ ,  $c_e$ ,  $\phi_s$ ,  $\phi_e$ .
	- In chapter 4 we used symbols with an over-line to indicate volume average versions of these point-wise variables: *i.e.*,  $\bar{c}_e$ ,  $\phi_s$ , and  $\phi_e$ .
	- We now drop the over-line notation, because otherwise the equations get so highly decorated that they are impossible to parse. We are still talking about the volume-average quantities of chapter 4.

## **5.4: Equations describing the solid dynamics**

# **Finding the transfer function**  $\widetilde{C}_{s,e}(s)/J(s)$

- $\blacksquare$  To find the transfer function for  $c_s$ , we follow the approach by Jacobsen and West $<sup>1</sup>$ </sup>
- We start with the underlying partial-differential equation,

$$
\frac{\partial c_s(r,t)}{\partial t} = \frac{1}{r^2} \frac{\partial}{\partial r} \left( D_s r^2 \frac{\partial c_s(r,t)}{\partial r} \right),
$$

with standard boundary conditions,

$$
D_s \frac{\partial c_s(0, t)}{\partial r} = 0
$$
, and  $D_s \frac{\partial c_s(R_s, t)}{\partial r} = -j(t)$ ,  $t \ge 0$ ,

and with initial equilibrium concentration,

$$
c_s(r,0)=c_{s,0}, \qquad 0\leq r\leq R_s.
$$

- Note that we run into problems solving this PDE directly if  $c_{s,0} \neq 0$ .
- So, to enforce a homogeneous PDE in later steps, we define  $\tilde{c}_s(r,t) = c_s(r,t) - c_{s,0}$ . The "tilde" notation denotes the difference between an absolute quantity and its equilibrium set-point.
- $\blacksquare$  If we assume constant  $D_s,$  the differential equations become:

$$
\frac{\partial \tilde{c}_s(r,t)}{\partial t} = \frac{D_s}{r^2} \frac{\partial}{\partial r} \left( r^2 \frac{\partial \tilde{c}_s(r,t)}{\partial r} \right),
$$

with boundary conditions,

$$
D_s \frac{\partial \tilde{c}_s(0,t)}{\partial r} = 0, \quad \text{and} \quad D_s \frac{\partial \tilde{c}_s(R_s,t)}{\partial r} = -j(t), \quad t \ge 0,
$$

and with initial equilibrium concentration,

$$
\tilde{c}_s(r,0)=0, \qquad 0\leq r\leq R_s.
$$

1 Jacobsen, T., and West, K., "Diffusion Impedance in Planar, Cylindrical and Spherical Symmetry," *Electrochimica Acta*, 40(2), 1995, pp. 255–62.

■ We continue by taking the Laplace transform of the PDE:

$$
s\widetilde{C}_s(r,s) - \widetilde{c}_0 = \frac{D_s}{r^2} \frac{\partial}{\partial r} \left( r^2 \frac{\partial}{\partial r} \widetilde{C}_s(r,s) \right)
$$

$$
s\widetilde{C}_s(r,s) = \frac{D_s}{r^2} \left( 2r \frac{\partial \widetilde{C}_s(r,s)}{\partial r} + r^2 \frac{\partial^2 \widetilde{C}_s(r,s)}{\partial r^2} \right).
$$

**-** This is a 2<sup>nd</sup>-order ordinary differential equation in  $r$ , which may be written

$$
\frac{\partial^2 \widetilde{C}_s(r,s)}{\partial r^2} + \frac{2}{r} \frac{\partial \widetilde{C}_s(r,s)}{\partial r} - \frac{s}{D_s} \widetilde{C}_s(r,s) = 0.
$$

■ This homogeneous differential equation has a solution of the form

$$
\widetilde{C}_s(r,s) = \frac{A}{r} \exp\left(r\sqrt{\frac{s}{D_s}}\right) + \frac{B}{r} \exp\left(-r\sqrt{\frac{s}{D_s}}\right)
$$

$$
= \frac{A}{r} \exp(\beta(r)) + \frac{B}{r} \exp(-\beta(r)),
$$

where we define  $\beta(r) = r \sqrt{s/D_s}$ . We note that  $\beta(r)$  is also a function of *s*, but we omit this dependence in the notation for compactness.

- The constants *A* and *B* are chosen to satisfy the boundary conditions.
- $\blacksquare$  Consider first the outer boundary condition at  $r = R_s$ , which is

$$
D_s \left. \frac{\partial \tilde{c}_s(r,t)}{\partial r} \right|_{r=R_s} = -j(t).
$$

■ The equivalent Laplace-domain boundary condition is

$$
D_s\left.\frac{\partial \widetilde{C}_s(r,s)}{\partial r}\right|_{r=R_s}=-J(s).
$$

■ To substitute this in, we will need to compute  $\partial \widetilde{C}_s(r,s)/\partial r$ 

$$
\frac{\partial \widetilde{C}_s(r,s)}{\partial r} = \frac{A\sqrt{\frac{s}{D_s}}r\exp(\beta(r)) - B\exp(-\beta(r))}{r^2}
$$

$$
-\frac{A \exp(\beta(r)) + B \sqrt{\frac{s}{D_s}} r \exp(-\beta(r))}{r^2}
$$

$$
=\frac{A(\beta(r)-1) \exp(\beta(r)) - B(1+\beta(r)) \exp(-\beta(r))}{r^2}
$$

 $\blacksquare$  We substitute  $r = R_s$  and the boundary condition

$$
\frac{\partial \widetilde{C}_s(r,s)}{\partial r}\Big|_{r=R_s} = \frac{A(\beta(R_s) - 1)\exp(\beta(R_s)) - B(1 + \beta(R_s))\exp(-\beta(R_s))}{R_s^2}
$$

$$
-\frac{J(s)}{D_s} = \frac{A(\beta(R_s) - 1)\exp(\beta(R_s)) - B(1 + \beta(R_s))\exp(-\beta(R_s))}{R_s^2}
$$

 $\blacksquare$  This gives us an expression for  $J(s)$ ,

$$
J(s) = -\frac{D_s}{R_s^2} (A(\beta(R_s) - 1) \exp(\beta(R_s)) - B(1 + \beta(R_s)) \exp(-\beta(R_s))).
$$

- $\blacksquare$  If we immediately substitute the second boundary condition at  $r = 0$ , we run into some divide-by-zero issues.
- $\blacksquare$  So, instead, we substitute  $r=r_\delta,$  which we think of as a very small value. We will then later take the limit as  $r_{\delta} \rightarrow 0$ .

$$
0 = \frac{A(\beta(r_\delta)-1)\exp(\beta(r_\delta))-B(1+\beta(r_\delta))\exp(-\beta(r_\delta))}{r_\delta^2}.
$$

■ This allows us to write

$$
\frac{A(\beta(r_{\delta}) - 1) \exp(\beta(r_{\delta}))}{r_{\delta}^{2}} = \frac{B(1 + \beta(r_{\delta})) \exp(-\beta(r_{\delta}))}{r_{\delta}^{2}}
$$

$$
A = B \frac{(1 + \beta(r_{\delta})) \exp(-\beta(r_{\delta}))}{(\beta(r_{\delta}) - 1) \exp(\beta(r_{\delta}))}.
$$

- We now take the limit as  $r_\delta \to 0$ , and find that  $A = -B$ .
- $\bullet$  We are now ready to construct the transfer function  $\widetilde{C}_s(s,r)/J(s)$

.

.

$$
\frac{\widetilde{C}_s(r,s)}{J(s)} = \frac{-R_s^2}{D_s r} \left[ \frac{A \exp(\beta(r)) + B \exp(-\beta(r))}{A(\beta(R_s) - 1) \exp(\beta(R_s)) - B(1 + \beta(R_s)) \exp(-\beta(R_s))} \right]
$$
\n
$$
= \frac{-R_s^2}{D_s r} \left[ \frac{A}{-A} \right] \left[ \frac{\exp(\beta(r)) - \exp(-\beta(r))}{(1 - \beta(R_s)) \exp(\beta(R_s)) - (1 + \beta(R_s)) \exp(-\beta(R_s))} \right]
$$
\n
$$
= \frac{R_s^2}{D_s r} \left[ \frac{\exp(\beta(r)) - \exp(-\beta(r))}{(1 - \beta(R_s)) \exp(\beta(R_s)) - (1 + \beta(R_s)) \exp(-\beta(R_s))} \right].
$$

- This expression can be used to determine the lithium concentration anywhere within the particle.
- However, we are most interested in determining the concentration at the *surface* of the particle, where  $r = R_s$ . So, we substitute  $r = R_s$

$$
\frac{\widetilde{C}_{s,e}(s)}{J(s)} = \frac{R_s}{D_s} \left[ \frac{\exp(\beta(R_s)) - \exp(-\beta(R_s))}{(1 - \beta(R_s)) \exp(\beta(R_s)) - (1 + \beta(R_s)) \exp(-\beta(R_s))} \right]
$$

■ To compact the notation yet again, write  $\beta(R_s)$  as simply  $\beta$ ,

$$
\frac{\widetilde{C}_{s,e}(s)}{J(s)} = \frac{R_s}{D_s} \left[ \frac{\exp(\beta) - \exp(-\beta)}{(1 - \beta) \exp(\beta) - (1 + \beta) \exp(-\beta)} \right]
$$

$$
= \frac{R_s}{D_s} \left[ \frac{\exp(\beta) - \exp(-\beta)}{\exp(\beta) - \exp(-\beta) - \beta \left[ \exp(\beta) + \exp(-\beta) \right]} \right]
$$

$$
= \frac{R_s}{D_s} \left[ \frac{\frac{\exp(\beta) - \exp(-\beta)}{\exp(\beta) + \exp(-\beta)}}{\frac{\exp(\beta) - \exp(-\beta)}{\exp(\beta) + \exp(-\beta)} - \beta} \right]
$$

$$
= \frac{R_s}{D_s} \left[ \frac{\tanh(\beta)}{\tanh(\beta) - \beta} \right] = \frac{R_s}{D_s} \left[ \frac{1}{1 - \beta \coth(\beta)} \right].
$$

 $\blacksquare$  To recap to this point, re-expanding notation, where  $\beta(s,r) = r \sqrt{s/D_s}$ ,

$$
\widetilde{C}_{s,e}(s) = \frac{R_s}{D_s} \left[ \frac{1}{1 - \beta(s, R_s) \coth (\beta(s, R_s))} \right] J(s).
$$

.

## **5.5: Removing the integrator pole**

- While not immediately obvious by looking at the transfer function, it turns out that  $\widetilde{C}_{s,e}(s)/J(s)$  is unstable: There is a pole at  $s=0$ .
	- This is intuitively clear, however, because we know that a step input will result in ever-increasing concentration.
	- This will be important when we look at how to convert the transfer function to a state-space model.
- To make a stable transfer function, define  $\Delta \widetilde{C}_{s,e}(s) = \widetilde{C}_{s,e}(s) - \widetilde{C}_{s,\text{avg}}(s)$ , where  $\widetilde{C}_{s,\text{avg}}(s)$  is the bulk (average) concentration in the solid, less *cs*,0.
- Note that we can write  $\tilde{c}_{s,avg}(t_1)$  for some arbitrary point in time  $t_1$  as

$$
\tilde{c}_{s, \text{avg}}(t_1) = \int_0^{t_1} \frac{\text{Influx of Li, [mol s}^{-1}]}{\text{Volume of particle [m}^3]} dt.
$$

- Note two things:
	- $\bullet$  The volume of a sphere of radius  $R_s$  is  $\dfrac{4}{3}$ 3  $\pi R_s^3$  $\frac{3}{s}$  [m<sup>3</sup>];
	- The influx of lithium is  $-j(t)$  [mol m<sup>-2</sup> s<sup>-1</sup>], occurring over the surface area  $4\pi\,R_s^2$  $\frac{2}{s}$  [m<sup>2</sup>].
- This gives

$$
\tilde{c}_{s,\text{avg}}(t_1) = \int_0^{t_1} \frac{-j(t) \cdot 4\pi R_s^2}{\frac{4}{3}\pi R_s^3} dt
$$

$$
= -\frac{3}{R_s} \int_0^{t_1} j(t) dt
$$

$$
\frac{d}{dt} \tilde{c}_{s,\text{avg}}(t) = -\frac{3}{R_s} j(t).
$$

- Note that this result is perfectly general. We made no assumptions on how the lithium concentration is distributed inside the particle.
- Taking Laplace transforms, we find:

$$
\frac{\widetilde{C}_{s,\text{avg}}(s)}{J(s)} = -\frac{3}{R_s} \frac{1}{s}.
$$

■ Therefore,

$$
\frac{\Delta \widetilde{C}_{s,e}(s)}{J(s)} = \frac{\widetilde{C}_{s,e}(s)}{J(s)} - \frac{\widetilde{C}_{s,\text{avg}}(s)}{J(s)}
$$
  
\n
$$
= \frac{R_s}{D_s} \left[ \frac{\tanh(\beta)}{\tanh(\beta) - \beta} \right] + \frac{3}{R_s s}
$$
  
\n
$$
= \frac{R_s}{D_s} \left[ \frac{\tanh(\beta) + \frac{3D_s}{sR_s^2}(\tanh(\beta) - \beta)}{\tanh(\beta) - \beta} \right]
$$
  
\n
$$
= \frac{R_s}{D_s} \left[ \frac{\tanh(\beta) + \frac{3}{\beta^2}(\tanh(\beta) - \beta)}{\tanh(\beta) - \beta} \right]
$$
  
\n
$$
= \frac{R_s}{D_s} \left[ \frac{\beta^2 \tanh(\beta) + 3(\tanh(\beta) - \beta)}{\beta^2(\tanh(\beta) - \beta)} \right]
$$
  
\n
$$
= \frac{R_s}{D_s} \left[ \frac{(\beta^2 + 3)\tanh(\beta) - 3\beta}{\beta^2(\tanh(\beta) - \beta)} \right].
$$

## **State-space realization problem**

- It turns out that for this specific case, we can find all the poles and zeros using a simple numeric method, and use that information to make a discrete-time state-space model.
- For the transfer functions we develop in the next chapter, however, this cannot be done.
- So, we must turn to alternative implementation approaches.
- 
- One method is to use nonlinear optimization to select poles and residues to attempt to match the frequency response of the transfer functions.
- This is fraught with problems.
- We next introduce another approach, which directly gives us a discrete-time state-space approximate model of our transfer functions.
- This system-identification problem for state-space systems is sometimes called the "realization problem."
	- That is, we wish to find a realization (a set of *A*, *B*, *C*, and *D* matrices) that describe a system's dynamics.

## **5.6: State-space realization problem: Ho–Kalman method**

- For now, we assume that we are able to find the Markov parameters of our transfer functions.
- **PROBLEM:** Given a system's Markov parameters, find the system dimension *n* and  $(A, B, C, D)$ , up to similarity transforms.
	- One of the first (maybe *the* first) state-space realization methods was introduced by Ho and Kalman.<sup>2</sup>
	- It is key to the discrete-time realization algorithm we will develop.
	- Notice that something curious happens when we multiply the following matrices together:

$$
\left[\begin{array}{c} C \\ CA \\ CA^2 \\ \hline \end{array}\right] \left[\begin{array}{cccc} B & AB & A^2B & \cdots & A^{n-1}B \\ \hline C & C & C & C & C & C \end{array}\right] =
$$
\n
$$
\left[\begin{array}{cccc} CB & CAB & CA^2B & \cdots & CA^{n-1}B \\ CAB & CA^2B & CA^3B & \cdots & CA^{n-1}B \\ CA^2B & CA^3B & CA^4B & \cdots & \vdots \\ \vdots & \vdots & \ddots & \vdots \\ CA^{n-1}B & \cdots & CA^{2n-2}B \end{array}\right]
$$

- For reasons beyond the scope of our discussion here,  $\mathcal O$  is called the "observability matrix" and  $C$  is called the "controllability matrix."
- <sup>2</sup> B.L. Ho and R.E. Kalman, "Effective Construction of Linear State Variable Models from Input/Output Functions," *Regelungstechnik*, vol. 14, no. 12, pp. 545–8, 1966.

.

- Notice that we get a Hankel matrix—a matrix having constant skew diagonals (an upside-down Toeplitz matrix).
- Note also that the values on the skew diagonals are the Markov parameters of the system (excluding  $g_0$  and  $g_k$  for  $k > 2n - 1$ )

$$
\mathcal{H} = \mathcal{OC} = \left[ \begin{array}{cccc} g_1 & g_2 & \cdots & g_n \\ g_2 & g_3 & & \\ \vdots & & \ddots & \vdots \\ g_n & & \cdots & g_{2n-1} \end{array} \right]
$$

.

- Ho–Kalman assumes that we know the Markov parameters.
	- Knowledge of  $g_0$  gives us  $D$  directly.
	- Knowledge of the rest of the Markov parameters will ultimately result in *A*, *B*, and *C*.
- To use Ho–Kalman, we must first form the Hankel matrix  $\mathcal{H}$ .
- The next step is to factor  $\mathcal{H} = \mathcal{OC}$  into its  $\mathcal O$  and  $\mathcal C$  components.
- $\blacksquare$  The third step is to use  $\mathcal O$  and  $\mathcal C$  to find  $A, B$ , and  $C$ .
- **ISSUE I:** We don't know  $n$ . So, how do we form  $\mathcal{H}$  in the first place? That is, when do we stop adding unit-pulse-response values to  $\mathcal{H}$ ?
	- **PRELIMINARY ANSWER:** The rank of  $H$  is equal to  $n$ . Keep adding data until the rank doesn't increase.
- **ISSUE II:** How do we compute  $A$ ,  $B$ , and  $C$  from  $O$  and  $C$ ?
	- **ANSWER:** *C* is extracted as the first block row of  $\mathcal{O}$ ; *B* is extracted as the first block column of C. We'll see how to get *A* shortly.
- **ISSUE III:** How do we do the factoring of  $H$  into  $O$  and  $C$ ?

ANSWER: It doesn't matter, at least in principle. Any matrices  $\mathcal O$  and C such that  $OC = H$  are okay.

- $\blacksquare$  To see this latter point, consider what happens to  $\mathcal O$  and  $\mathcal C$  when the state-space model undergoes a similarity transformation.
	- Recall that  $\bar{A} = T^{-1}AT$ ,  $\bar{B} = T^{-1}B$ , and  $\bar{C} = CT$ .
	- The observability and controllability matrices of the new representation are

$$
\overline{\mathcal{O}} = \left[ \begin{array}{c} \overline{\mathcal{C}} \\ \overline{\mathcal{C}A} \\ \vdots \\ \overline{\mathcal{C}A}^{n-1} \end{array} \right] = \left[ \begin{array}{c} \mathcal{C}\mathcal{T} \\ \mathcal{C}\mathcal{T}\mathcal{T}^{-1}\mathcal{A}\mathcal{T} \\ \vdots \\ \mathcal{C}\mathcal{T}(\mathcal{T}^{-1}\mathcal{A}\mathcal{T})^{n-1} \end{array} \right] = \mathcal{O}\mathcal{T}
$$

$$
\overline{\mathcal{C}} = \left[ \overline{B} \overline{A} \overline{B} \cdots \overline{A}^{n-1} \overline{B} \right]
$$

$$
= \left[ \overline{T^{-1}B} \ \overline{T^{-1}A}\mathcal{T}\mathcal{T}^{-1}B \ \cdots \ (\overline{T^{-1}A}\mathcal{T})^{n-1}\overline{T^{-1}B} \right] = \overline{T^{-1}\mathcal{C}}.
$$

- Therefore,  $\overline{\mathcal{OC}} = (\mathcal{O}T)(T^{-1}\mathcal{C}) = \mathcal{OC}$ 
	- If we factor  $H$  one way, we end up with a representation that has one set of  $\mathcal O$  and  $\mathcal C$ .
	- If we factor  $H$  any other way, we end up with a representation that has an alternate set of  $\overline{\mathcal{O}}$  and  $\overline{\mathcal{C}}$ .
	- But, these representations are related via a similarity transformation *T*.
- **That is, no matter how we factor**  $\mathcal{H}$ **, we end up with different**  $A$ **,**  $B$ **,** and *C* matrices, but the same input-output relationship (same transfer function, same unit-pulse response, but different state descriptions).
- For example, we could choose to let  $\mathcal{O} = I$ , and then  $\mathcal{C} = \mathcal{H}$ . This will result in an *A*, *B*, and *C* that are in "observability canonical form." (cf. ECE5520)
- Or, we could choose to let  $C = I$ , and then  $\mathcal{O} = \mathcal{H}$ . This will result in an *A*, *B*, and *C* that are in "controllability canonical form."

**ISSUE IV:** Is there a "best" way to factor  $H$ ? Yes... enter the SVD.

### **5.7: Singular value decomposition**

**FACT:** Any rectangular matrix  $A \in \mathbb{R}^{m \times n}$ , where  $\text{rank}(A) = r$ , can be factored into the form:

$$
A = U\Sigma V^T.
$$

- $\blacksquare \boldsymbol{U} = [\boldsymbol{u}_1, \dots, \boldsymbol{u}_r] \in \mathbb{R}^{m \times r},$  and  $\boldsymbol{U}^T \boldsymbol{U} = \boldsymbol{I},$  and  $\boldsymbol{u}_i$  are the <u>left</u> or output singular vectors of *A*.
- $\bullet$   $\boldsymbol{V} = [\boldsymbol{v}_1, \dots, \boldsymbol{v}_r] \in \mathbb{R}^{n \times r},$  and  $\boldsymbol{V}^T \boldsymbol{V} = \boldsymbol{I},$  and  $\boldsymbol{v}_i$  are the <u>right</u> or <u>input</u> singular vectors of *A*.
- $\blacksquare$   $\Sigma$  = diag( $\sigma_1, \ldots, \sigma_r$ ) where  $\sigma_1 \geq \cdots \geq \sigma_r > 0$ , and  $\sigma_i$  are the (nonzero) singular values of *A*.
- The above is called a compact SVD. Most often, we compute a full SVD, where
	- $\boldsymbol{U} = [\boldsymbol{u}_1, \dots, \boldsymbol{u}_m] \in \mathbb{R}^{m \times m}$ , and  $\boldsymbol{U}^T \boldsymbol{U} = \boldsymbol{I}$ ,
	- $V = [v_1, \ldots, v_n] \in \mathbb{R}^{n \times n}$ , and  $V^T V = I$ ,
	- The matrix  $\boldsymbol{\Sigma} \in \mathbb{R}^{m \times n}$  is "diagonal"

$$
\Sigma = \begin{bmatrix} \sigma_1 & 0 & 0 \\ \cdots & 0 & 0 \\ 0 & \sigma_m & 0 \end{bmatrix} \text{ or } \Sigma = \begin{bmatrix} \sigma_1 & 0 \\ \cdots & 0 \\ 0 & \sigma_n \end{bmatrix} \text{ or } \Sigma = \begin{bmatrix} \sigma_1 & 0 \\ \cdots & 0 \\ 0 & 0 & 0 \\ 0 & 0 & 0 \end{bmatrix}
$$

 $\Gamma$ 

when  $m < n$ ,  $m = n$  and  $m > n$ , respectively.

- In this case,  $\sigma_1 \geq \cdots \geq \sigma_r > 0$ , and  $\sigma_i = 0$  for  $i > r$ .
- In MATLAB, svd.m and svds.m
- We often write the full SVD as partitioned:

$$
A = \begin{bmatrix} U_1 \end{bmatrix} U_2 \end{bmatrix} \begin{bmatrix} \Sigma_1 & \mathbf{0}_{r \times (n-r)} \\ \mathbf{0}_{(m-r) \times r} \end{bmatrix} \begin{bmatrix} V_1^T \\ V_2^T \end{bmatrix},
$$

where  $A = \boldsymbol{U}_1 \boldsymbol{\Sigma}_1 \boldsymbol{V}_1^T$  $\frac{T}{1}$  is the compact SVD.

- Note that the singular values are related to matrix norm. In particular,  $||A|| = \sigma_1.$
- $\bullet$  Can view operation  $y = Ax$  as  $y = (U\Sigma V^T)x$ , decomposing the operation into
	- Computing coefficients of x along the input directions  $v_1, \ldots, v_r$ (rotating by  $V^T$ )
		- $\bullet v_1$  is the most sensitive (highest gain) input direction
	- Scaling the coefficients by  $\sigma_i$  (dilation)
	- Reconstituting along output directions  $u_1, \ldots, u_r$ .
		- $u_1$  is the highest gain output direction.  $Av_1 = \sigma_1 u_1$ .
- SVD gives a picture of gain as a function of input/output directions.

**EXAMPLE:** Consider  $A \in \mathbb{R}^{4 \times 4}$  with  $\Sigma = \text{diag}(10, 7, 0.1, 0.05)$ .

- Input components along directions  $v_1$  and  $v_2$  are amplified (by about 10) and come out mostly along the plane spanned by  $u_1$  and  $u_2$ .
- **Input components along directions**  $v_3$ **,**  $v_4$  **are attenuated (by about** 10).
- $\parallel Ax \parallel / \parallel x \parallel$  can range between 10 and 0.05; *A* is nonsingular.
- For some applications you might say that *A* is *effectively* rank 2 (this will be important for us later).

#### **Low-rank approximations**

- Suppose that  $A \in \mathbb{R}^{m \times n}$  and  $\text{rank}(A) = r$ , with SVD  $A = U \Sigma V^{T} = \sum$ *r i*=1  $\sigma_i$ **u**<sub>i</sub> $\bm{v}_i^T$ *i* .
- **■** We want to approximate A by  $\hat{A}$ , where  $\text{rank}(\hat{A}) \leq p < r$  such that  $A \approx A$  in the sense that  $\big\|$  $\parallel$  $\parallel$ *A* − *A*  $\frac{1}{2}$  $\frac{1}{2}$  $\parallel$ is minimized.
- $\blacktriangleright$  The optimal rank  $p$  approximator is  $\hat{A} = \sum_{i=1}^N A_i$ *p i*=1  $\sigma_i\boldsymbol{u}_i\boldsymbol{v}_i^T$  and hence  $\mathbf{I}$ *r*  $\big\|$

$$
\left\|\boldsymbol{A} - \hat{\boldsymbol{A}}\right\| = \left\|\sum_{i=p+1}^r \sigma_i \boldsymbol{u}_i \boldsymbol{v}_i^T\right\| = \sigma_{p+1}
$$

because  $\sigma_{p+1}$  is the maximum remaining singular value.

- <code>INTERPRETATION: SVD</code> dyads  $\pmb{u}_i \pmb{v}_i^T$  are ranked in order of 'importance';</code> take *p* of them to get a rank *p* approximant.
- **APPLICATION:** We can use this idea to simplify models (very useful). Suppose that
	- $y = Ax + v$  where  $A \in \mathbb{R}^{100 \times 30}$  has SVs 10, 7, 2, 0.5, 0.01, . . . , 0.0001.
	- $\|x\|$  is on the order of 1, and unknown error or noise v has norm on the order of 0.1.
	- $\blacksquare$  Then, the terms  $\sigma_i\boldsymbol{u}_i\boldsymbol{v}_i^T$  $i<sup>T</sup>$  *x* for  $i = 5, ..., 30$  are substantially smaller than the noise term  $v$ .
	- So, we can approximate  $y = Ax + v$  by the much simplified model  $y = \sum \sigma_i u_i v_i^T$ 4 *i*=1  $\int_i^T x + v$ .

## **5.8: Back to Ho–Kalman**

- **Recall Ho–Kalman** "ISSUE I," how do we form the Hankel matrix  $\mathcal{H}$  if we don't know the dimension of the system state *n*?
- To address this issue, consider the infinite, skew-diagonal matrix  $\mathcal{H}_{\infty}$ :

$$
\mathcal{H}_{\infty} = \left[ \begin{array}{cccc} g_1 & g_2 & g_3 & g_4 & \cdots \\ g_2 & g_3 & g_4 & g_5 & \cdots \\ g_3 & g_4 & g_5 & g_6 & \cdots \\ g_4 & g_5 & g_6 & g_7 & \cdots \\ \vdots & \vdots & \vdots & \vdots & \ddots \end{array} \right]
$$

where the entries  $g_k$  correspond to the Markov parameters for the given system.

- This form is called an infinite Hankel matrix, or Hankel operator.
- We can also define a finite Hankel matrix, formed by the first *k* rows and  $l$  columns of  $H$

$$
\mathcal{H}_{k,l} = \left[\begin{array}{cccc} \mathbf{g}_1 & \mathbf{g}_2 & \mathbf{g}_3 & \cdots & \mathbf{g}_l \\ \mathbf{g}_2 & \mathbf{g}_3 & \mathbf{g}_4 & \cdots & \mathbf{g}_{l+1} \\ \mathbf{g}_3 & \mathbf{g}_4 & \mathbf{g}_5 & \cdots & \mathbf{g}_{l+2} \\ \vdots & \vdots & \vdots & & \vdots \\ \mathbf{g}_k & \mathbf{g}_{k+1} & \mathbf{g}_{k+2} & \cdots & \mathbf{g}_{k+l-1} \end{array}\right]
$$

.

 $\blacksquare$  This finite Hankel matrix factors into  $\mathcal{H}_{k,l} = \mathcal{O}_k \mathcal{C}_l$  where:

$$
\mathcal{O}_k = \left[\begin{array}{c} C \\ C A \\ \vdots \\ C A^{k-1} \end{array}\right], \quad \mathcal{C}_l = \left[\begin{array}{cccc} B & AB & A^2 B & \cdots & A^{l-1} B \end{array}\right].
$$

 $\blacksquare$  The approach we will take is to make a  $\mathcal{H}_{k,l}$  of larger size than we expect for a hypothesized value of *n*. That is,  $k > n$  and  $l > n$ .

- Therefore  $\mathcal{O}_k \neq \mathcal{O}$  and  $\mathcal{C}_l \neq \mathcal{C}$  even though the matrices have the same general form. We call  $\mathcal{O}_k$  the extended observability matrix and  $C_l$  the extended controllability matrix.
- $\blacksquare$  We then apply the SVD to  $\mathcal{H}_{k,l}$

$$
\mathcal{H}_{k,l} = U\Sigma V^{T} = U\Sigma^{1/2}\Sigma^{1/2}V^{T}
$$

$$
= U\Sigma^{1/2}TT^{-1}\Sigma^{1/2}V^{T}
$$

$$
= \underbrace{(U\Sigma^{1/2}T)}_{\mathcal{O}_k} \underbrace{(T^{-1}\Sigma^{1/2}V^{T})}_{\mathcal{C}_l}.
$$

- The first *n* non-zero singular values provide insight into model order.
	- Problem: Noisy data yields more than *n* non-zero singular values*.*
	- Need to look at a few and determine when there is a "significant" drop off in the magnitude of the SVDs.
- **•** Note that this approach also gives us  $\mathcal{O}_k$  and  $\mathcal{C}_l$  automatically in a "balanced realization". Solves "ISSUE III" and "ISSUE IV".
	- *T* must be invertible, but selection of *T* is otherwise arbitrary. Usually use  $T = I$ .
- $\blacksquare$  How to decompose further into  $(A, B, C)$  to solve "ISSUE II"?
- Note the shift property of a Hankel matrix. If we shift  $\mathcal H$  up by one block row, we get  $\mathcal{H}_{k+1,l}^{\uparrow} = \mathcal{O}_k A \mathcal{C}_l$ .

$$
\mathcal{H}_{k+1,l}^{\uparrow} = \left[ \begin{array}{cccccc} \boldsymbol{g}_2 & \boldsymbol{g}_3 & \boldsymbol{g}_4 & \cdots & \boldsymbol{g}_{l+1} \\ \boldsymbol{g}_3 & \boldsymbol{g}_4 & \boldsymbol{g}_5 & \cdots & \boldsymbol{g}_{l+2} \\ \vdots & \vdots & \vdots & & \vdots \\ \boldsymbol{g}_k & \boldsymbol{g}_{k+1} & \boldsymbol{g}_{k+2} & \cdots & \boldsymbol{g}_{k+l-1} \\ \boldsymbol{g}_{k+1} & \boldsymbol{g}_{k+2} & \boldsymbol{g}_{k+3} & \cdots & \boldsymbol{g}_{k+l} \end{array} \right]
$$

$$
= \begin{bmatrix} CAB & CA^2B & CA^3B & \cdots & CA^lB \\ CA^2B & CA^3B & CA^4B & CA^{l+1}B \\ \vdots & \vdots & \vdots & \ddots & \vdots \\ CA^{k-1}B & CA^kB & CA^{k+1}B & \cdots & CA^{k+l-2}B \\ CA^kB & CA^{k+1}B & CA^{k+2}B & \cdots & CA^{k+l-1}B \end{bmatrix}
$$
  
=  $\mathcal{O}_{k+1}^{\uparrow} \mathcal{C}_l = \mathcal{O}_k \mathcal{C}_{l+1}^{\leftarrow} = \mathcal{O}_k A \mathcal{C}_l.$ 

- $\blacksquare$  Using the pseudo-inverse to solve for  $A$  gives  $A = \mathcal{O}_k^\dagger \mathcal{H}_{k+1,l}^\uparrow \mathcal{C}_l^\dagger$ *l* .
- In MATLAB, we can compute either

```
Ahat = \piinv(Ok) *HankelUp*pinv(Cl);
```
#### or

```
Ahat = (Ok\langle\text{RankellUp}\rangle / \text{Cl};
```
- $\blacksquare$  As before, we extract  $B$  from the first block column of the controllability matrix we derived via SVD.
- $\blacksquare$  Also, extract  $C$  from the first block row of the observability matrix we derived via SVD, and set  $D = g_0$ .

## **5.9: Ho–Kalman summary and example**

**STEP I:** Collect the unit-pulse response values into two Hankel matrices

- 1. An original finite Hankel matrix
- 2. A shifted version matrix of the original Hankel matrix (same size)

**STEP II:** Compute the SVD of the (unshifted) Hankel matrix

- Identify system order from the singular values
- May need to iterate on choice of Hankel matrix (discussed later)

**STEP III:** Compute the extended observability and controllability matrices

- Use appropriately dimensioned SVD components
- $\blacksquare$  Typically use  $T = I_n$

**STEP IV:** Identify the system matrices  $(A, B, C)$ .  $D = g_0$ .

**EXAMPLE:** Suppose that a unit pulse yields the following response:

 $y = (0, 1, 1, 2, 3, 5, 8, 13, 21, 34, 55, 89, \dots).$ 

- We recognize this output as the Fibonacci sequence generated by  $g_k = g_{k-1} + g_{k-2}$  with initial conditions  $g_0 = 0$  and  $g_1 = 1$ .
- A typical realization for this sequence is given by the state-space system:

$$
A = \begin{bmatrix} 0 & 1 \\ 1 & 1 \end{bmatrix}, \quad B = \begin{bmatrix} 1 \\ 1 \end{bmatrix}, \quad C = \begin{bmatrix} 1 & 0 \end{bmatrix}, \quad D = 0.
$$

■ We'll try to come up with an equivalent realization based on only the unit-pulse response.

*% Define true system, compute the Markov parameters as "y"* A =  $[0 \ 1; 1 \ 1]; B = [1; 1]; C = [1 \ 0]; D = 0; dt = 1;$ sysTrue = ss(A,B,C,D,dt); *% "typical" Fibonacci ss model* y = dt\*impulse(sysTrue); *% scale by dt to get unit-pulse response*

■ The Hankel matrices that we will require are:

$$
\boldsymbol{\mathcal{H}}_{4,4} = \left[\begin{array}{ccc} 1 & 1 & 2 & 3 \\ 1 & 2 & 3 & 5 \\ 2 & 3 & 5 & 8 \\ 3 & 5 & 8 & 13 \end{array}\right], \quad \boldsymbol{\mathcal{H}}_{5,4}^{\uparrow} = \left[\begin{array}{ccc} 1 & 2 & 3 & 5 \\ 2 & 3 & 5 & 8 \\ 3 & 5 & 8 & 13 \\ 5 & 8 & 13 & 21 \end{array}\right]
$$

*% Form H{4,4} and shifted H{5,4}. Note: Do not include "zero-th" % parameter (first element of y), which corresponds to the matrix D.* bigHankel = hankel(y(2:end));  $\frac{2}{3}$  don't forget to omit h(0) term = y(1) H = bigHankel(1:4,1:4); *% for this example, keep only 4x4 portion* Hup = bigHankel(2:5,1:4); *% shifted H{5,4}*

## ■ The SVD yields

$$
\sigma_1 = 54.56
$$
  $\sigma_2 = 0.43988$   $\sigma_i = 0$ ,  $i \ge 3$ 

which indicates that  $n = 2$ .

```
% Compute singular values of Hankel matrix
[U, S, V] = svd(H);% Identify system order off-line as n = 2 based on values of S
n = 2;
```
■ We now extract the two left columns of *U* and *V*

$$
U = V = \begin{bmatrix} -0.1876 & 0.7947 \\ -0.3035 & -0.4911 \\ -0.4911 & 0.3035 \\ -0.7947 & -0.1876 \end{bmatrix}
$$

.

.

■ Compute the extended observability and controllability matrices

$$
\mathcal{C}_l = \Sigma^{1/2} V^T = \begin{bmatrix} -0.8507 & -1.3764 & -2.2270 & -3.6034 \\ 0.5257 & -0.3249 & 0.2008 & -0.1241 \end{bmatrix}
$$
  

$$
\mathcal{O}_k = U \Sigma^{1/2} = \mathcal{C}_l^T.
$$

*% Compute extended observability and controllability matrices, sized to % the order for the system inferred by the singular values.*  $Us = U(:,1:n);$   $Ss = S(1:n,1:n);$   $Vs = V(:,1:n);$ Ok =  $Us*sqrt(m(Ss))$ ; Cl = sqrtm(Ss) \*Vs';

**■** Identify the system matrices  $(\widehat{A}, \widehat{B}, \widehat{C})$  up to similarity transform

$$
\widehat{\mathbf{A}} = \mathcal{O}_k^{\dagger} \mathcal{H}_{k+1,l}^{\uparrow} \mathcal{C}_l^{\dagger} = \begin{bmatrix} 1.6180 & 0 \\ 0 & -0.6180 \end{bmatrix}
$$
  

$$
\widehat{\mathbf{B}} = \mathcal{C}_l (1:n, 1:m) = \mathcal{C}_l (1:2, 1) = \begin{bmatrix} -0.8057 \\ 0.5257 \end{bmatrix}
$$
  

$$
\widehat{\mathbf{C}} = \mathcal{O}_k (1:p, 1:n) = \mathcal{O}_k (1, 1:2) = \begin{bmatrix} -0.8057 & 0.5257 \end{bmatrix}
$$
  

$$
\widehat{\mathbf{D}} = g_0 = 0.
$$

*% Identify system assuming p = m = 1 (SISO), using shifted Hankel matrix* Ahat =  $(0k\hbox{-}Hup)/Cl$ ; Bhat =  $Cl(:,1)$ ; Chat =  $0k(1,:)$ ; Dhat =  $y(1)$ ;  $sysEst = ss(Ahat, Bhat, Chat, Dhat, dt);$ 

■ Now, let's compare the true and identified ("estimated") systems

- Same pole-zero mapping (eigenvalues...transfer function)
- Same unit-pulse responses

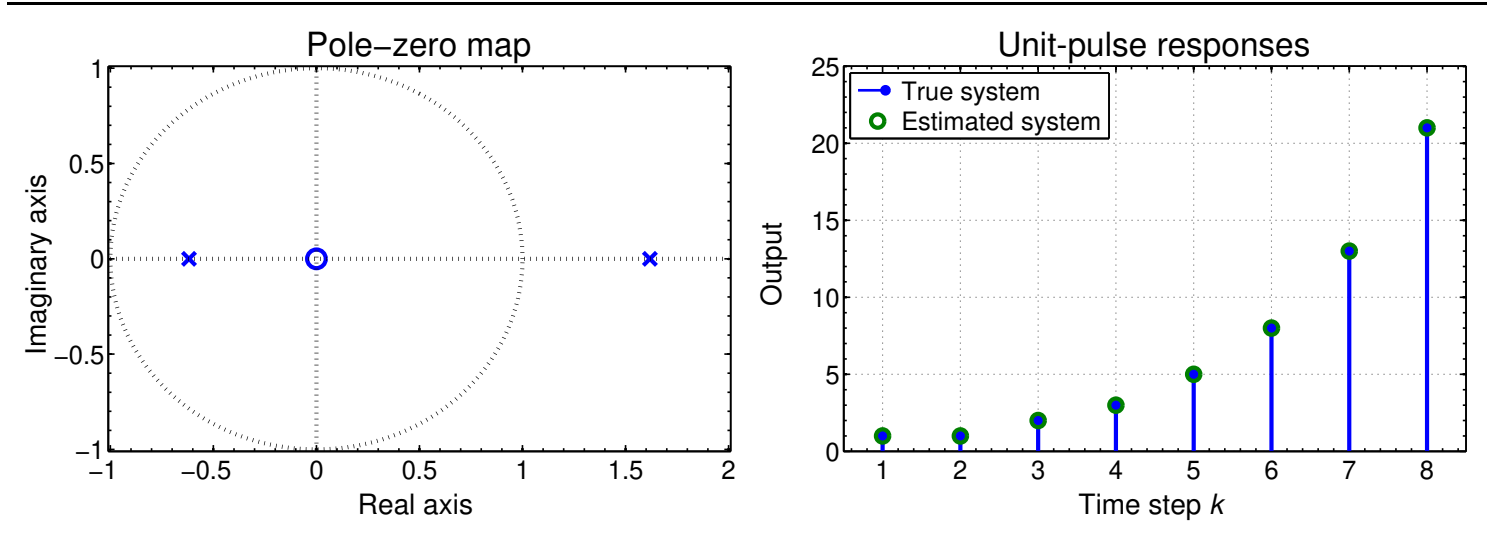

**COMMENTS:** Selecting an appropriate amount of output data to store may require iteration ("how big an  $H$  do I need?")

- Until rank $(H_{k,l})$ = rank $(H_{k-1,l-1})$ , or
- Until the next singular value is "insignificant."
- $\blacksquare$  Interesting to note that  $A = A^T$  and that  $\pmb{B} = \pmb{C}^T$  for the identified system in the example.
	- This property holds for square Hankel matrices
	- The identification process will work so long as the Hankel matrix dimensions exceed the system order ( $\mathcal H$  need not be square)

## **REMAINING QUESTION:** From whence come the *gk*?

■ This is key to making the DRA work.

# **5.10: Discrete-Time Realization Algorithm (DRA)**

■ Given a continuous-time transfer function in the Laplace domain,  $\boldsymbol{H}(s) = \boldsymbol{Y}(s)/\boldsymbol{U}(s)$ , and a sampling period,  $T_s$ , we want to derive a reduced-order discrete-time state-space realization of the form

$$
x[k+1] = Ax[k] + Bu[k]
$$

$$
y[k] = Cx[k] + Du[k],
$$

- A *sufficient* condition for the DRA to operate is that  $H(s)$  be an element of the Hardy space  $\mathcal{H}_{\infty}$ , which implies that it is a strictly stable and proper system.
- This is not a *necessary* condition, however, as we will later generalize the method to work with systems having isolated pole(s) on the imaginary axis.
- $\blacksquare$  Note that we do not restrict  $H(s)$  to be formulated as a quotient of polynomials in the Laplace variable "*s*" (for which well-known methods exist to find the discrete-time system).
- We describe the algorithm in four steps, which we preview here, and discuss in more detail in the following subsections.
	- **STEP 1:** Sample the continuous-time transfer function *H*(*s*) in the frequency domain at a high rate, and take the inverse discrete Fourier transform (IDFT) of the samples to get an approximation to the continuous-time impulse response *h*(*t*).
	- **STEP 2:** Use *h*(*t*) to approximate the continuous-time step response  $h_{\text{step}}(t)$ , also sampled at the high rate.
- **STEP 3:** Compute discrete-time unit-pulse response *g<sup>k</sup>* with inter-sample period  $T_s$  from continuous-time step response  $h_\mathsf{step}(t),$ assuming a sample and hold circuit connected to system input.
- **STEP 4:** Generate a discrete-time state-space realization using the deterministic Ho–Kalman algorithm.
- We note that a system having a pole at the origin does not meet the strictly-stable requirement. However, we also show that this pole can be automatically accounted for.

# **Building the DRA from the end to the beginning**

- **STEP 3:** If we have the system's unit-pulse response, we can use Ho–Kalman to find a state-space representation.
	- But, how to find the unit pulse response? Let's assume that we know the continuous-time step response  $h_{step}(t)$ :

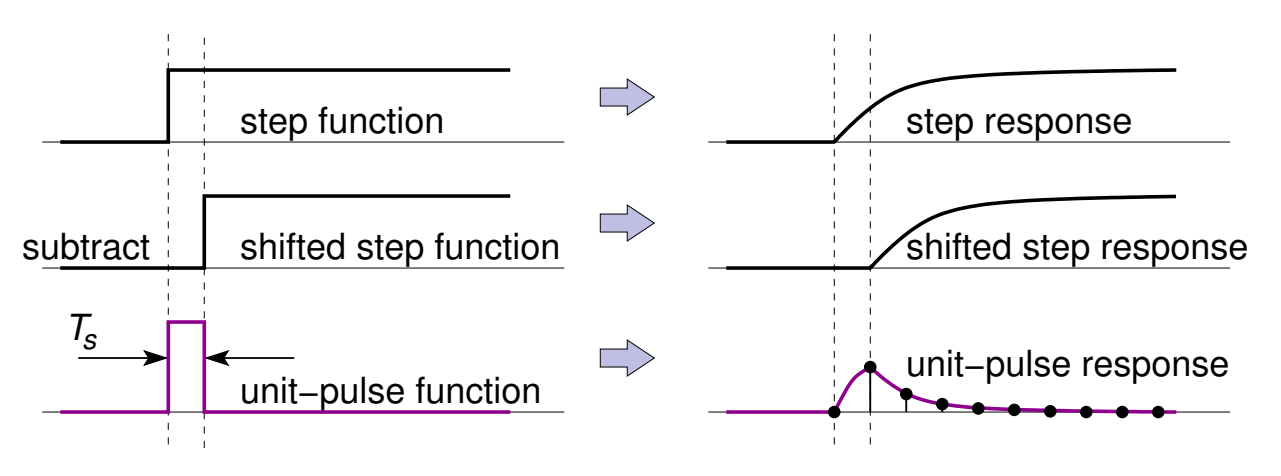

- The continuous-time response to a unit pulse of length  $T_s$  seconds is  $h_{\text{pulse}}(t) = h_{\text{step}}(t) - h_{\text{step}}(t - T_s).$
- The discrete-time response is found by sampling:  $g_k = h_{\text{pulse}}(kT_s)$ .
- **STEP 2:** If we have the system's continuous-time step response, we can find a state-space representation.

■ But, how to find the step response? Let's assume that we know the continuous-time impulse response *h*(*t*). Then,

$$
h_{\text{step}}(t) = \int_0^t h(\tau) \, \mathrm{d}\tau.
$$

- In fact, since the DRA is a numeric algorithm, we can't deal with continuous time directly. Instead, we select a fast sample frequency  $F_1$  such that  $T_1 =$ 1  $\frac{1}{F_1} \ll T_s$ .
- Then, the finely sampled continuous-time step response is:

$$
h_{\text{step}}(kT_1) = T_1 \sum_{i=0}^{k-1} h(iT_1).
$$

- **STEP 1:** Given the system's finely sampled continuous-time impulse response, we can find a state-space representation.
	- How to find the finely sampled continuous-time impulse response?
	- We approximate the continuous-time impulse response via a "discrete" equivalent" approach (frequency-domain emulation).
	- We use the bilinear transform to write a high-sample-rate discretetime approximation to the original continuous-time transfer function

$$
H(z) \approx H(s)|_{s=\frac{2}{T_1}\frac{z-1}{z+1}},
$$

where  $T_1$  is the same emulation sampling period as before.<sup>3</sup>

3 In order to arrive at an accurate estimation of the continuous time transfer function, the sampling frequency,  $F_1 = 1/T_1$ , must be high enough to capture the system dynamics. As a rule of thumb, the sampling frequency must be at least 20 times the as great as the bandwidth of the system to get an rough approximation in the frequency domain. A higher emulation sampling frequency gives more accurate results.

■ We now recognize that the discrete Fourier transform (DFT) of a sequence is related to its *z*-transform via the relationship

$$
H[f] = H(z) \Big|_{z = \exp(j2\pi f/N)} = H(s) \Big|_{s = \frac{2}{T_1} \left[ \frac{e^{j2\pi f/N} - 1}{e^{j2\pi f/N} + 1} \right]}
$$
  
=  $H(s) \Big|_{s = \frac{2j}{T_1} \tan(\pi f/N)}, \quad 0 \le f < N,$ 

where *N* is the number of points chosen for the underlying sequence, and is usually chosen to be a power of 2 for efficient computations.

**The inverse DFT of**  $H[f]$  **gives**  $h(nT_1)$ **, which is the approximation of** the continuous-time impulse response at the emulation sampling period, *T*<sup>1</sup>

$$
h(nT_1) = \frac{1}{N} \sum_{f=0}^{N-1} H[f] e^{j2\pi f n/N},
$$

which is indexed from  $n = 0$  to  $n = N - 1$ .

## **Examples of the DRA**

- We will ultimately look at three examples to illustrate the DRA.
- The first two are rational-polynomial transfer functions, which we use because we can calculate the exact solution using other methods.
	- We can then compare the exact solutions to the approximate solutions obtained by the DRA.
- The third does not have a closed-form solution, but we can use a 1-D parabolic-elliptic partial differential equation solver to find an accurate near-exact solution against which to compare the DRA solution.
- We find excellent agreement between the exact solutions and DRA solutions in all cases.

# **5.11: Example 1: Rational polynomial transfer function**

- The DRA method is first applied to a simple second-order system.
- We require a discrete-time realization with the a sampling period of  $T_s = 0.1$  seconds from the continuous-time transfer function

$$
H_1(s) = \frac{s^2 + 20s + 100}{s^2 + 2s + 8}.
$$

■ We compute the Bode plot to estimate the system bandwidth.

```
omega = logspace(-1,3,100); % create freq. axis in rad/sec
s = 1j*omega; % create s = j*omega
H = (s.^2+20*s+100)./(s.^2+2*s+8); % compute cplx. freq. response
semilogx(omega,20*log10(abs(H))); % display the magnitude response
```
- Poles at  $-1 \pm j$ 2.65 rad s $^{-1}$ , two zeros at 10 rad s $^{\rm -1}.$
- The magnitude response of  $H_1(s)$  is shown in the figure.
- The system bandwidth is on the order of 3 rad s $^{-1}$  (about 0.5 Hz).

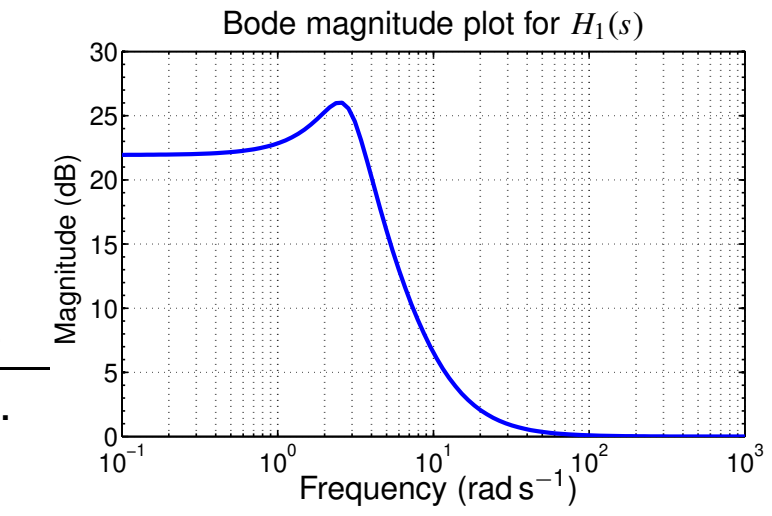

- **STEP 1:** The sampling frequency is selected as 256 Hz which is (much) greater than 20 times the system bandwidth.
	- Transfer function is sampled at discrete frequencies; inverse DFT yields an approximate continuous-time impulse response.

```
F1 = 256; T1 = 1/F1; % Interp. freq. of 256 Hz
minTlen = 6.5; % min. h(t) length in sec.
N = 2^(ceil(log2(minTlen*F1))); % # of samples at rate F1
f = 0:N-1; % normalized freq. vector
s = (2j/T1)*tan(pi*f/N); % substitute to get Hd[f]
```
ECE4710/5710, State-Space Models and the Discrete-Time Realization Algorithm 5–38

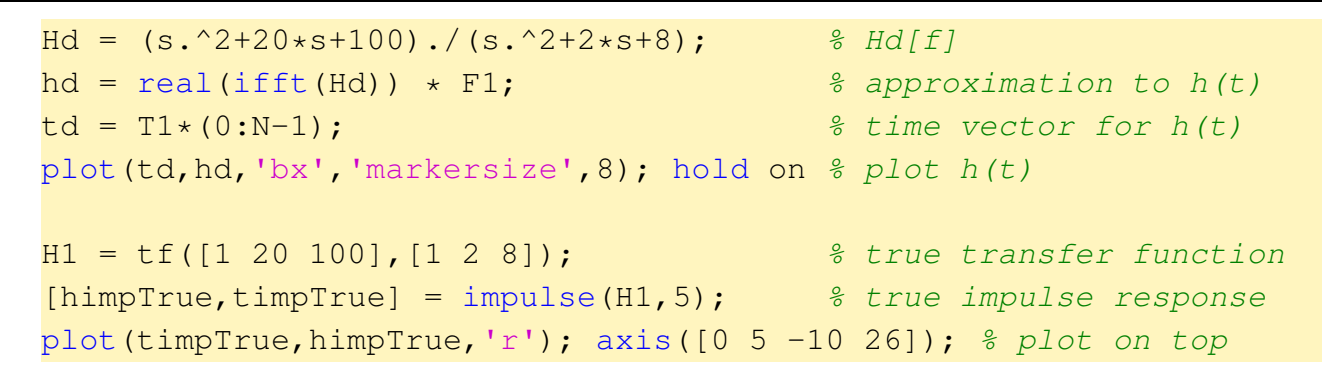

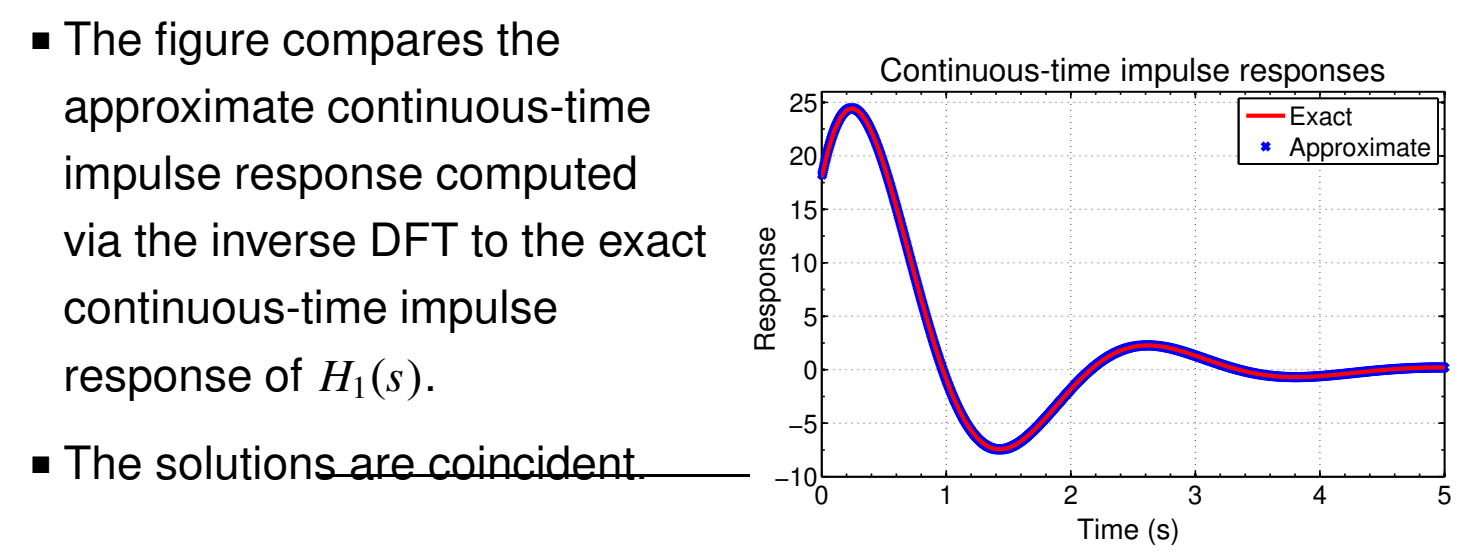

**STEP 2:** The approximation to the continuous-time step response is found by doing a cumulative summation of the impulse response.

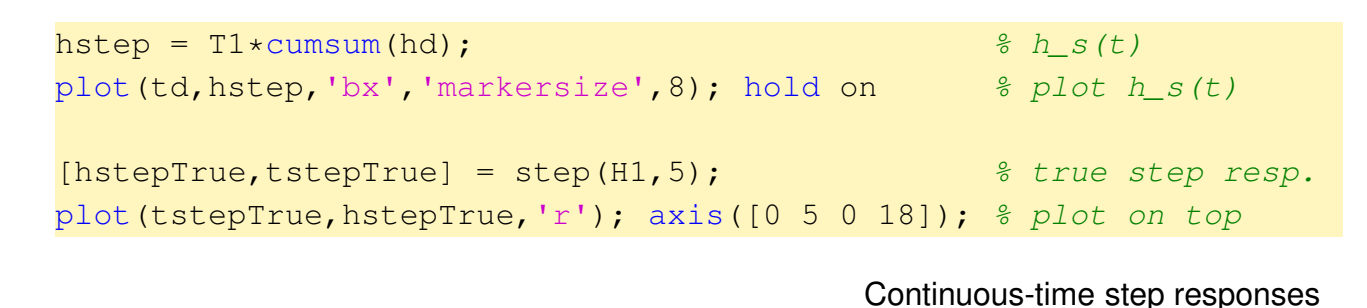

■ The results are shown in the figure and show excellent agreement with the exact step response of the continuous time system. 0 1 2 3 4 5  $0<sub>0</sub>$ 5 10 15 Time (s) Response Exact Approximate

**STEP 3:** We now resample the continuous-time approximate step response at the final sample rate  $T_s$ , and compute the discrete-time unit-pulse response as  $h_{\text{step}}[k] - h_{\text{step}}[k-1]$ 

```
Ts = 0.1; tdisc = 0:Ts:6.5; % final time vector
hdisc = [0 diff(interp1(td,hstep,tdisc))]; % h[k]
stem(tdisc, hdisc, 'filled'); hold on
[himpDiscTrue, timpDiscTrue] = impulse(c2d(H1,Ts),5);% next line scales IMPULSE in new MATLAB to give unit-pulse resp.
himpDiscTrue = Ts*himpDiscTrue;
plot(timpDiscTrue,himpDiscTrue,'r.','markersize',8);
axis([-0.01 5 -1 2.6]);
```
- Note that in new versions of MATLAB, the "impulse" command works differently from old versions for discrete-time systems.
- We need to scale MATLAB's output by  $T_s$  to compute the unit-pulse response that we desire.

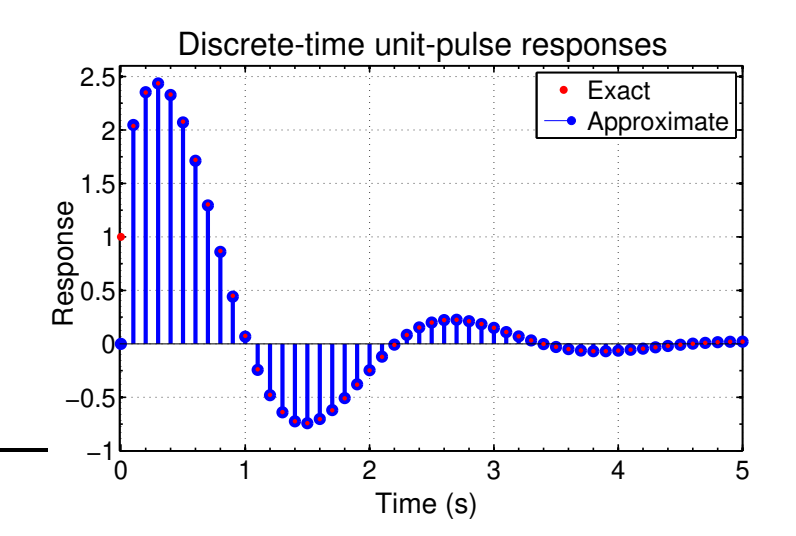

- Again, there is excellent agreement between the approximate unit-pulse response and the exact solution, except at single point  $t=0$ .
- This is often the case because of some properties of the inverse DFT.
- But it causes no problems since the unit-pulse response value at  $t = 0$  is computed differently, using

$$
D = g_0 = \lim_{s \to \infty} H(s).
$$

- **STEP 4:** The Ho–Kalman algorithm is used to find state-space realization from approximate discrete-time unit-pulse response of Step 3.
	- 64 points from the discrete-time unit-pulse response are used, which allows a maximum Hankel matrix of  $32 \times 32$ .
	- We first compute and plot the singular values of the Hankel matrix.

```
bigHankel = hankel(hdisc(2:66)); % don't forget to omit h(0) term!
% for this example, keep only 32x32 portion
Hankel = bigHankel(1:32, 1:32);
HankelUp = bigHankel(2:33,1:32); % shifted Hankel matrix
[U, S, V] = svd(Hankel); % compute singular values
plot(log10(diag(S)),'bx','markersize',8); axis([0 33 -20 5]);
```
- Hankel-matrix SVD gives insight into the system's order.
- A log plot of the singular values is shown in the figure.
- The first two are almost three orders of magnitude greater than the third, so we select a reduced-order model dimension  $p = 2$ .

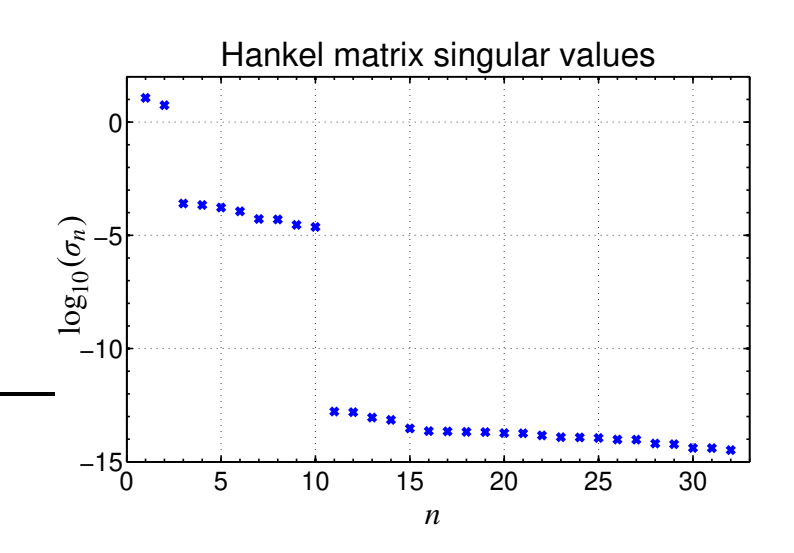

```
n = 2; % select via singular values
Us = U(:,1:n); % Compute extended observability, controlability
Ss = S(1:n,1:n); % matrices, sized to the order for the system
Vs = V(:,1:n); % inferred by the singular values.
Ok = Us*sqrt(m(Ss); Cl = sqrtm(Ss)*Vs';Ahat = (Ok\HankelUp)/Cl; % calculate A from Ok, Cl
Bhat = Cl(1:n,1); Chat = Ok(1,1:n); % calculate B and CDhat = 1; \frac{1}{x} calculated manually
sysDRA = ss(Ahat,Bhat,Chat,Dhat,Ts); % final DRA ss model
```
■ Truncating to the first two states only, the Ho–Kalman algorithm gives a state-space realization with the following *A*, *B*, and *C* matrices

$$
\widehat{\mathbf{A}} = \begin{bmatrix} 0.8656 & -0.2367 \\ 0.2367 & 0.8811 \end{bmatrix}, \widehat{\mathbf{B}} = \begin{bmatrix} -1.624 \\ 0.7692 \end{bmatrix}, \widehat{\mathbf{C}} = \begin{bmatrix} -1.624 & -0.7692 \end{bmatrix}.
$$

- $\bullet$  The  $\widehat{\bm{D}}$  matrix is found from the initial value theorem and, for this example, is  $\widehat{\boldsymbol{D}} = [1]$ .
- We compare the true discrete-time unit-pulse response and the final DRA model unit-pulse response:

```
% next line scales IMPULSE in new MATLAB to give unit-pulse resp.
[himpDRA,timpDRA] = impulse(sysDRA,5); himpDRA = Ts*himpDRA;
stem(timpDRA,himpDRA,'filled'); hold on
plot(timpDiscTrue,himpDiscTrue,'r.','markersize',8);
axis([-0.01 5 -1 2.6]);
```
■ The results agree very well (note that *h*[0] has been corrected by the correct calculation of the  $\widehat{\bm{D}}$  matrix in Step 4).

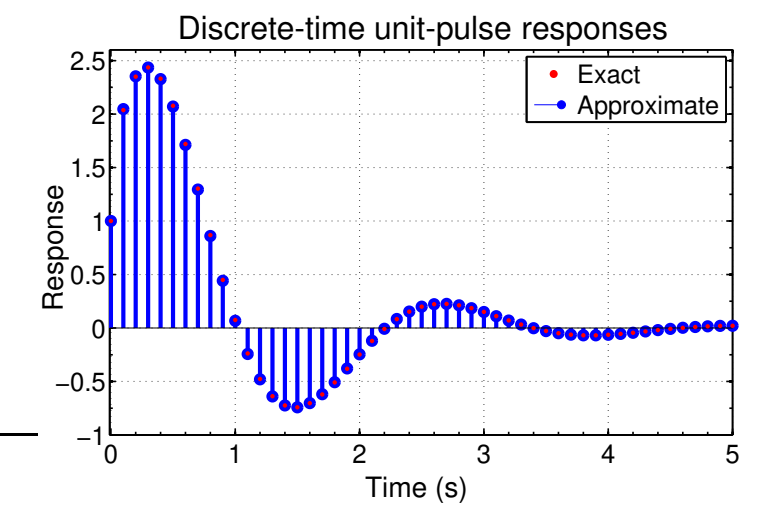

■ Because the unit-pulse responses agree very well, the response of the reduced-order model will also agree well with the exact response for any input signal *u*[*k*].

# **5.12: Example 2: Dealing with a pole in** *H*(*s*) **at the origin**

- **This example has a pole in**  $H(s)$  at  $s = 0$ , so is not strictly stable, and violates the necessary conditions that make the DRA work.
- However, it is quite simple to deal with this case.
	- We first subtract the pole at the origin from the transfer function,
	- Then execute the DRA on the residual system,
	- Then compute a final discrete-time state-space model that augments the DRA result with additional dynamics to implement the function of the *s*-domain pole at the origin.
- A pole at the origin is removed by first calculating the residue of this pole and then subtracting it from the original transfer function.

$$
H^*(s) = H(s) - \frac{\operatorname{res}_0}{s} \quad \text{where} \quad \operatorname{res}_0 = \lim_{s \to 0} s H(s).
$$

- The remainder of the DRA is executed using *H* ∗ (*s*) instead of *H*(*s*).
- $\blacksquare$  To re-incorporate the effect of the pole at  $s = 0$  into the final reduced-order model, recall that this pole corresponds to an integrator. The discrete-time equivalent can be implemented as

$$
x_i[k+1] = x_i[k] + T_s u[k].
$$

■ We combine this with the DRA-produced state-space form

$$
\frac{\begin{bmatrix} \mathbf{x}[k+1] \\ x_i[k+1] \end{bmatrix}}{\begin{bmatrix} \mathbf{x}_{\text{aug}}[k+1] \end{bmatrix}} = \underbrace{\begin{bmatrix} \widehat{\mathbf{A}} & \mathbf{0} \\ \mathbf{0} & 1 \end{bmatrix}}_{\widehat{\mathbf{A}}_{\text{aug}}} \underbrace{\begin{bmatrix} \mathbf{x}[k] \\ x_i[k] \end{bmatrix}}_{\mathbf{x}_{\text{aug}}[k]} + \underbrace{\begin{bmatrix} \widehat{\mathbf{B}} \\ T_s \end{bmatrix}}_{\widehat{\mathbf{B}}_{\text{aug}}} \mathbf{u}[k]
$$
\n
$$
\mathbf{y}[k] = \underbrace{\begin{bmatrix} \widehat{\mathbf{C}} & \text{res}_0 \end{bmatrix}}_{\widehat{\mathbf{C}}_{\text{aug}}} \underbrace{\begin{bmatrix} \mathbf{x}[k] \\ x_i[k] \end{bmatrix}}_{\mathbf{x}_i[k]} + \mathbf{D}\mathbf{u}[k]
$$

where dotted lines delineate boundaries between block sub-matrices of the overall augmented state-space matrices  $\widehat{A}_{\text{aug}}, \widehat{B}_{\text{aug}},$  and  $\widehat{C}_{\text{aug}}$ .

# **Example 2: Rational polynomial transfer function with pole at origin**

■ In this example, we demonstrate how to handle a single pole at the origin. The continuous-time transfer function is given by

$$
H_2(s) = \frac{1}{s} \left( \frac{1}{s^2 + 6s + 8} \right).
$$

- This system has real poles at 0, 2 and 4 rad s $^{\rm -1}.$
- **•** Desire a discrete-time transfer function with sample period  $T_s = 0.1$  s.
- Prior to Step 1 we remove the pole at the origin.
- This is accomplished by first calculating the residue for this pole.
- In this example, the residue can be computed analytically as

$$
res_0 = \lim_{s \to 0} s H(s) = 0.125.
$$

- In general, we find this residue by selecting a very small value for *s* and numerically computing  $res<sub>0</sub>$ , or by using a software tool like Mathematica to compute the limit.
- The reduced transfer function,  $H_2^*(s)$  with the pole at the origin removed is

$$
H_2^*(s) = \frac{1}{s} \left( \frac{1}{s^2 + 6s + 8} \right) - \frac{0.125}{s}.
$$

■ The figures below shows the magnitude plot of the original system and the system with the pole at the origin removed.

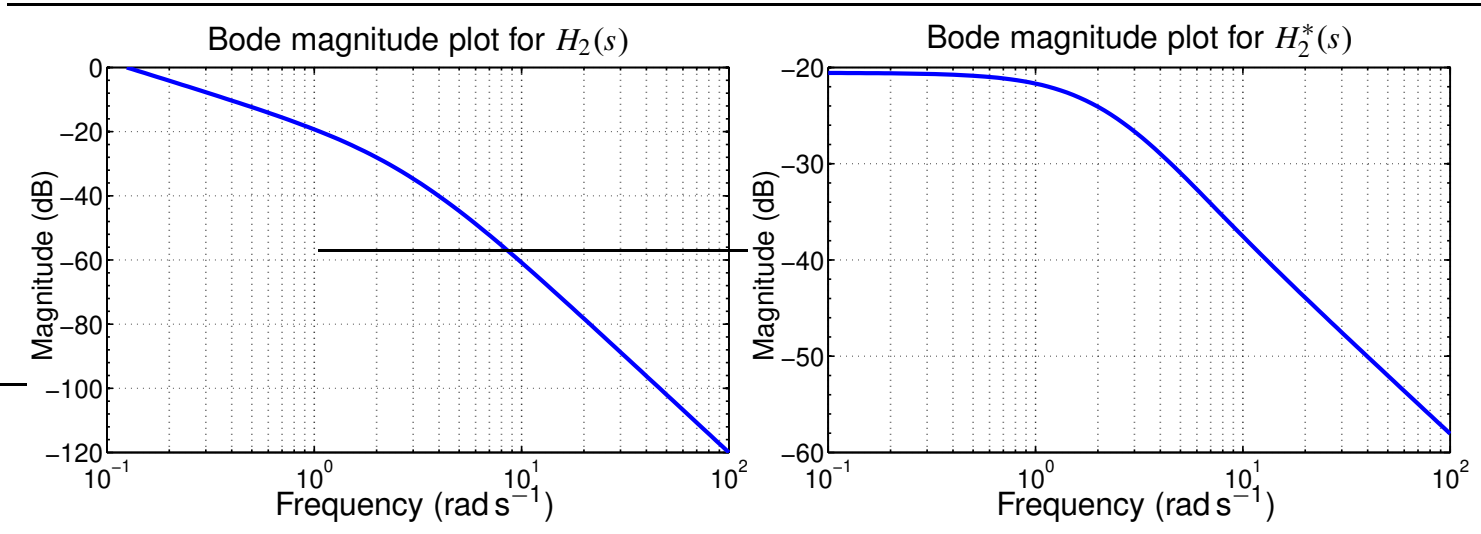

**STEP 1.** *H* ∗ 2 (*s*) is sampled at 256 Hz which is (much) more than 50 times greater than the system bandwidth. We could implement either

 $Hd = 1./(s.^3+6*s.^2+8*s) - 0.125./s;$  *% Hd[f]* Hd(1) = -6/64; *% analytic solution*

where lim *s*→0  $H_2^*(s) = -6/64$ , or compute by hand  $H_2^*(s) =$ 1 *s*  $\sqrt{1}$  $s^2 + 6s + 8$  $\overline{\phantom{0}}$ − 0.125 *s*  $s^2 + 6s + 8$  $s^2 + 6s + 8$  $\overline{\phantom{0}}$ = − 0.125 *s*  $\int \frac{s^2 + 6s}{s}$  $s^2 + 6s + 8$  $= -0.125 \left( \frac{s+6}{s^2+6s} \right)$  $s^2 + 6s + 8$  $\overline{\phantom{0}}$ ,

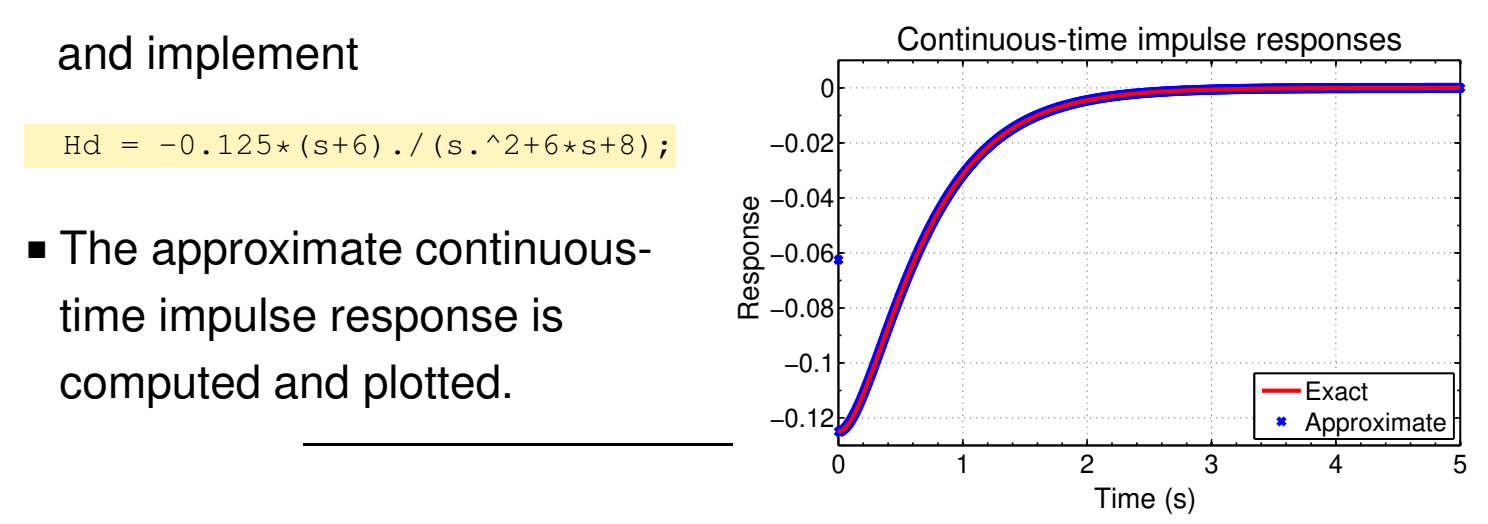

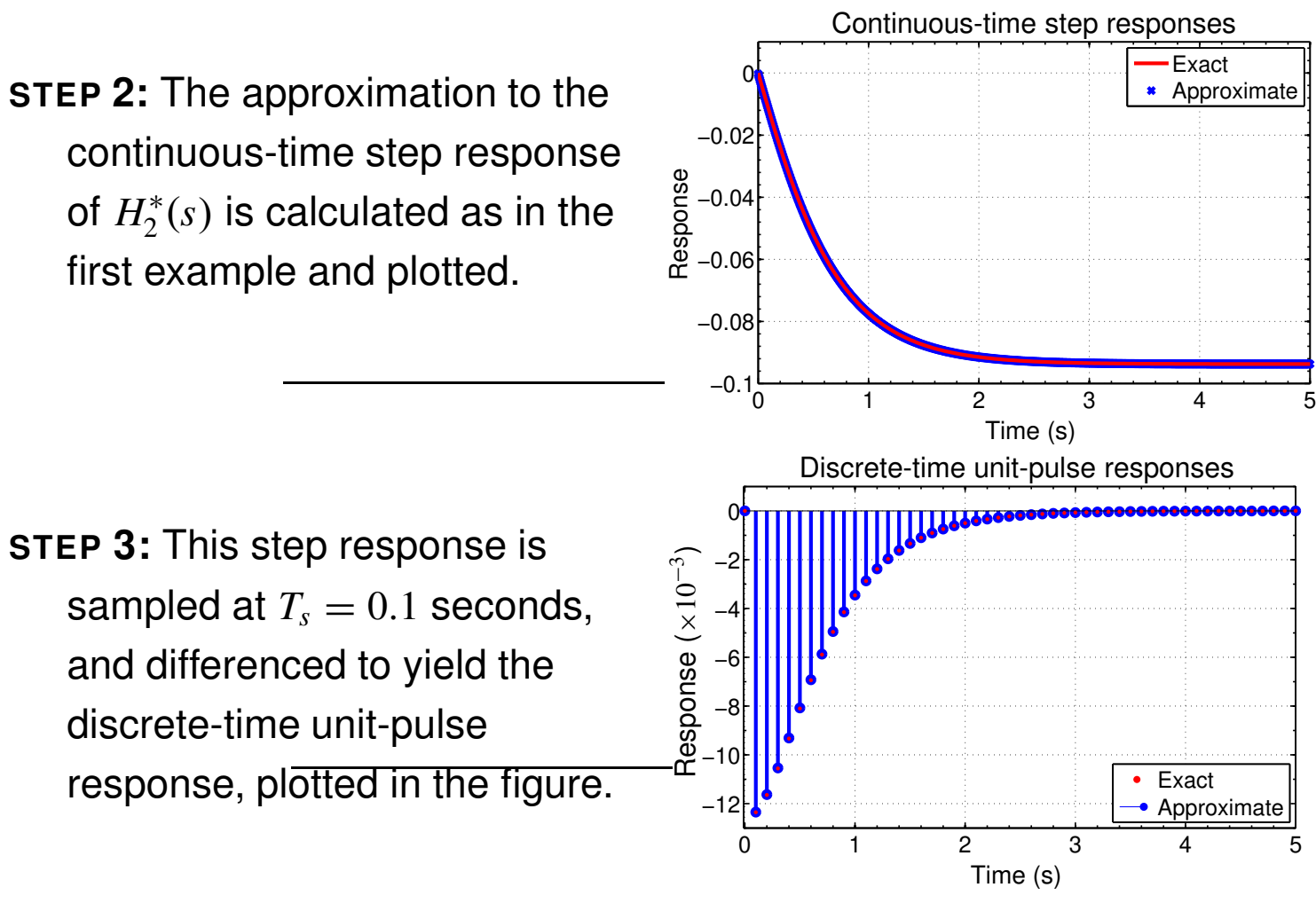

- **STEP 4.** The system Hankel matrix is generated from the discrete-time unit-pulse response found in Step 3.
	- 64 discrete time points are used, resulting in a  $32\times32$  Hankel matrix.
	- The figure depicts the 32 singular values of the system Hankel matrix.
	- The first two singular values are two orders of magnitude greater than the third, indicating that  $H_2^*(\overline{s})$  is a second order system.

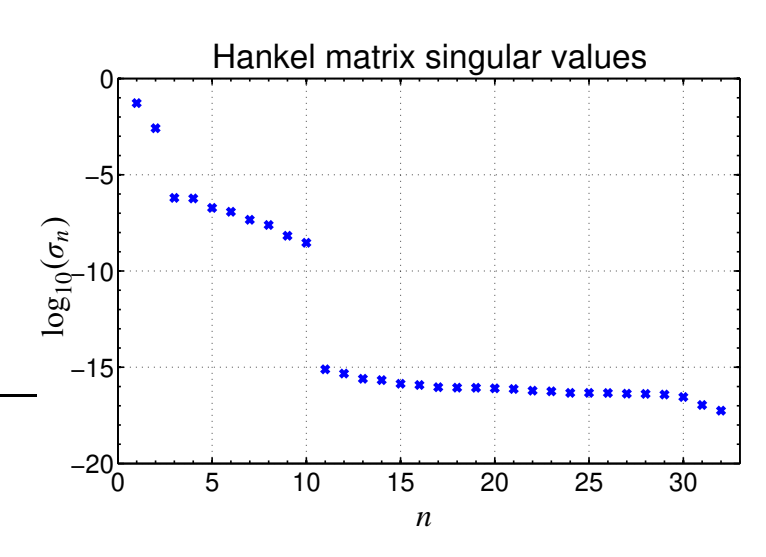

 $\blacksquare$  The Ho–Kalman algorithm generates the  $\widehat{A}$ ,  $\widehat{B}$ , and  $\widehat{C}$  matrices after truncating all but the first two states. We find that

$$
\widehat{\mathbf{A}} = \begin{bmatrix} 0.8617 & -0.0906 \\ 0.0906 & 0.6274 \end{bmatrix}, \qquad \widehat{\mathbf{B}} = \begin{bmatrix} 0.1162 \\ -0.0340 \end{bmatrix}
$$

$$
\widehat{\mathbf{C}} = \begin{bmatrix} -0.1162 & -0.0340 \end{bmatrix}.
$$

In this example, we also compute  $\boldsymbol{D} = \lim_{s \to \infty} H_2^*(s) = 0$ , which can also *s*→∞ be quite easily seen in the high-frequency response of  $H_2^*(s).$ 

■ The state-space representation for  $H_2^*(s)$  is augmented to include the pole at the origin to create a representation for *Hs*(*s*).

```
Aaug = [</math>Ahat, zeros(n,1); zeros(1,n), 1];Baug = [Bhat; Ts];Caug = [Chat, res0];
sysDRA = ss(Aaug,Baug,Caug,Dhat,Ts) % final DRA state-space sys.
```
**• The discrete-time realization of**  $H_2(s)$  **is** 

$$
\widehat{A}_{\text{aug}} = \begin{bmatrix} 0.8617 & -0.0906 & 0 \\ 0.0906 & 0.6274 & 0 \\ 0 & 0 & 1 \end{bmatrix}, \qquad \widehat{B}_{\text{aug}} = \begin{bmatrix} 0.1162 \\ -0.0340 \\ 0.1 \end{bmatrix}
$$

$$
\widehat{C}_{\text{aug}} = \begin{bmatrix} -0.1162 & -0.0340 & 0.125 \end{bmatrix}, \qquad \widehat{D} = [0].
$$

Discrete-time unit-pulse responses

■ The figure shows close comparison of the unit-pulse response found from the DRA and the exact solution. 0 1 2 3 4 0 2 4 6 8 10 12 Time (s) Exact Approximate Response (  $\frac{1}{x}$ −<sup>3</sup> )

## **5.13: Example 3: Transcendental transfer function**

- In the first two examples, we used rational polynomials to illustrate the DRA method where order of the system is known *a priori*, and the exact answer could be calculated analytically.
- We now demonstrate the DRA with an infinite-order distributedparameter system: Specifically the Jacobsen–West transfer function of lithium diffusion in a single particle, where

$$
H_3(s) = \frac{\widetilde{C}_{s,e}(s)}{J(s)} = \frac{R_s}{D_s} \left[ \frac{1}{1 - R_s \sqrt{s/D_s} \coth(R_s \sqrt{s/D_s})} \right],
$$

and where the integrator-removed transfer function is

$$
H_3^*(s) = \frac{\Delta \widetilde{C}_{s,e}(s)}{J(s)} = \frac{\widetilde{C}_{s,e}(s)}{J(s)} - \frac{\widetilde{C}_{s,\text{avg}}(s)}{J(s)}
$$
  
= 
$$
\frac{\frac{sR_s^2}{D_s} + 3 - 3R_s \sqrt{\frac{s}{D_s}} \coth\left(R_s \sqrt{\frac{s}{D_s}}\right)}{sR_s \left(1 - R_s \sqrt{\frac{s}{D_s}} \coth\left(R_s \sqrt{\frac{s}{D_s}}\right)\right)},
$$

where we have used the relationship

$$
\frac{\widetilde{C}_{s,\text{avg}}(s)}{J(s)} = \frac{\text{res}_0}{s} = \frac{-\frac{3}{R_s}}{s}.
$$

■ Parameter values for the transfer functions used in this example are listed in the table, from which we can compute that  $\text{res}_0 = -3 \times 10^5$ .

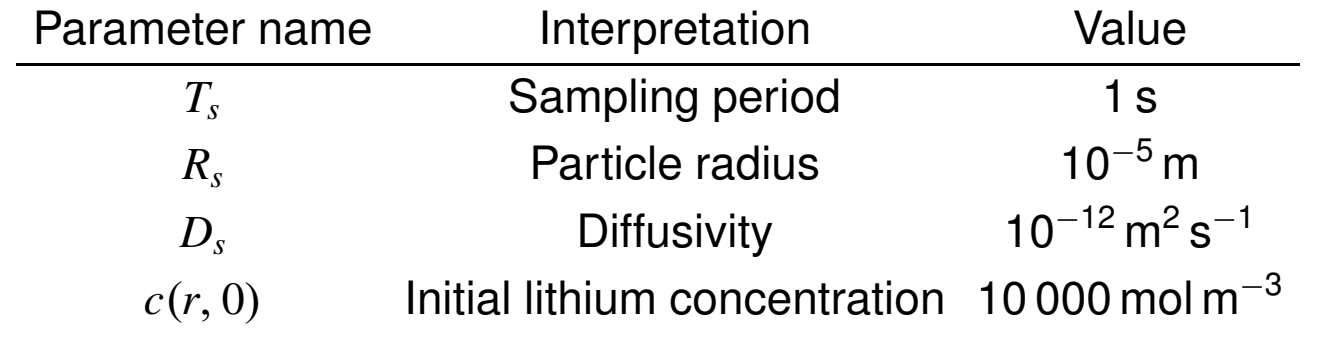

 $\textsf{STEP 1.}$  The magnitude responses of  $H_3(s)$  and  $H_3^*(s)$  are shown below:

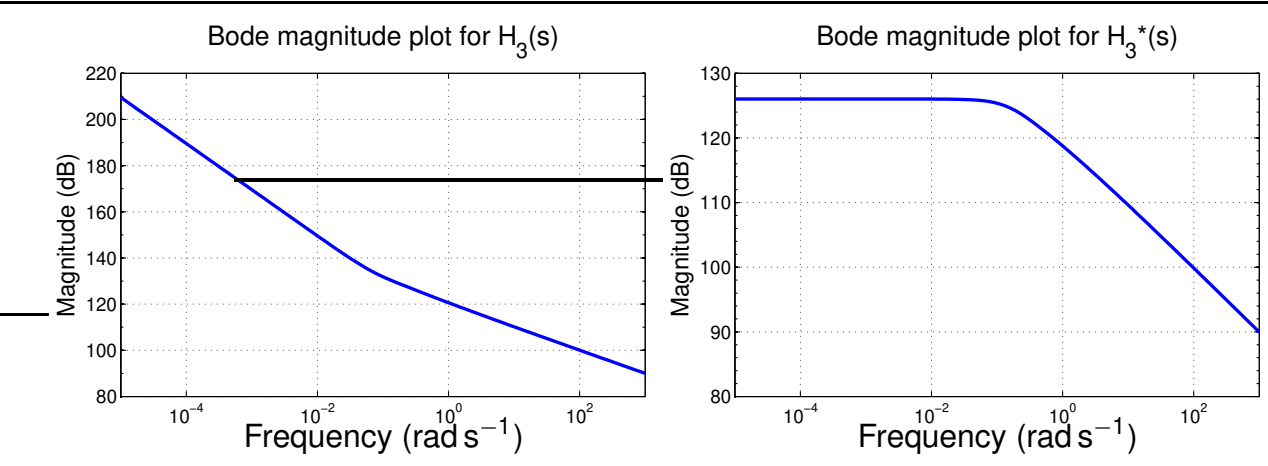

- $H_3^*(s)$  is sampled at 256 Hz for a total of 256 seconds.
- The frequency vector for *H* ∗ 3 (*s*) can be calculated as

```
beta = Rs*sqrt(s/Ds);Hd = (Rs/Ds) * (1./(1-beta.*coth(beta))) + (3/Rs)./s;
Hd(1) = -Rs/(5*Ds); % analytic solution
```
where MATLAB numerically removes the integrator pole, or as

```
beta = Rs*sqrt(s/Ds);Hd = (beta.^2+3-3*beta.*coth(beta))./(s.*Rs.*(1-beta.*coth(beta)));
Hd(1) = -Rs/(5*Ds); % analytic solution
```
- $\blacksquare$  Note that both computations of Hd initially produce NaN for  $s = 0$  due to numeric attempts to evaluate zero divided by zero.
- This entry must be manually replaced by a value computed analytically

$$
\lim_{s\to 0} H_3^*(s) = \lim_{s\to 0} \frac{\frac{sR_s^2}{D_s} + 3 - 3R_s\sqrt{\frac{s}{D_s}}\coth\left(R_s\sqrt{\frac{s}{D_s}}\right)}{sR_s\left(1 - R_s\sqrt{\frac{s}{D_s}}\coth\left(R_s\sqrt{\frac{s}{D_s}}\right)\right)} = -\frac{R_s}{5D_s}.
$$

- Direct by-hand computation returns  $0/0$ . We must use l'Hôpital's rule repeatedly until an answer is reached.
- When using transcendental transfer functions, we recommend computer tools such as Mathematica for symbolic manipulation.
- The approximate continuous-time impulse response is shown.
- There is no known exact solution against which to compare this result.

**STEP 2.** The approximate continuous-time step response is calculated by performing a cumulative sum of the impulse response of Step 1.

−6

−5

−4

−3

Response

−2

−1

0

Continuous–time impulse response for  $H_3^*(s)$ <br> $\times 10^6$ 

Time (sec)

via DRA Step

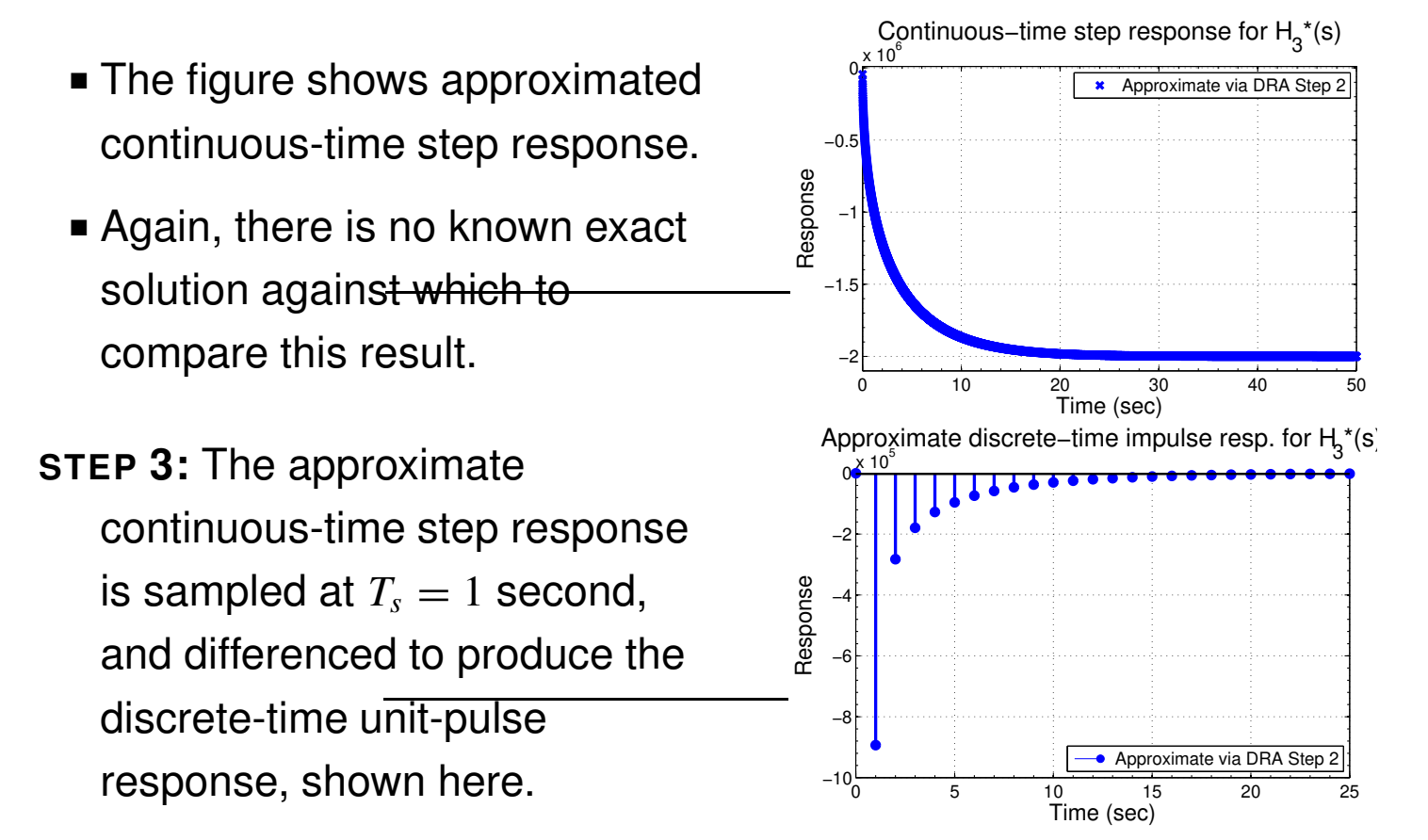

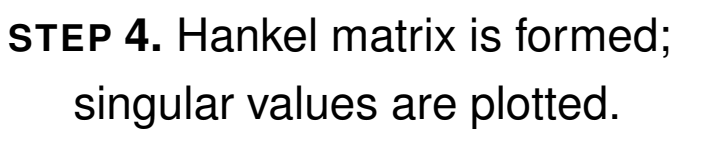

- $H_3^*(s)$  represents a distributedparameter system that actually has an infinite number of poles.
- However, only a few of them are significant to the solution.
- In particular, we choose to use a reduced-order model dimension  $n = 2$  in the results we present here, imposing a tradeoff between the complexity and accuracy of the solution.
- $\blacksquare$  The Ho–Kalman algorithm generates the  $\widehat{A}$ ,  $\widehat{B}$ , and  $\widehat{C}$  matrices to approximate  $H_3^*(s)$  after truncating all but the first two states.

$$
\widehat{A} = \begin{bmatrix} 0.4695 & 0.3296 \\ 0.3296 & 0.4355 \end{bmatrix}, \qquad \widehat{B} = \begin{bmatrix} 919.1 \\ -220 \end{bmatrix}
$$

$$
\widehat{C} = \begin{bmatrix} -919.1 & 220 \end{bmatrix}.
$$

- In this example, we also compute  $\boldsymbol{D}=\lim\limits_{s\to\infty}H^*_3(s)=0,$  which can also *s*→∞ be quite easily seen in the high-frequency response of  $H_3^*(s).$
- This state-space realization is augmented with the integrator state to give the final third-order model of the diffusion equation  $H_3(s)$ .

$$
\widehat{A}_{\text{aug}} = \begin{bmatrix} 0.4695 & 0.3296 & 0 \\ 0.3296 & 0.4355 & 0 \\ 0 & 0 & 1 \end{bmatrix}, \qquad \widehat{B}_{\text{aug}} = \begin{bmatrix} 919.1 \\ -220 \\ 1 \end{bmatrix}
$$

$$
\widehat{C}_{\text{aug}} = \begin{bmatrix} -919.1 & 220 & -3 \times 10^5 \end{bmatrix}, \qquad \widehat{D} = [0].
$$

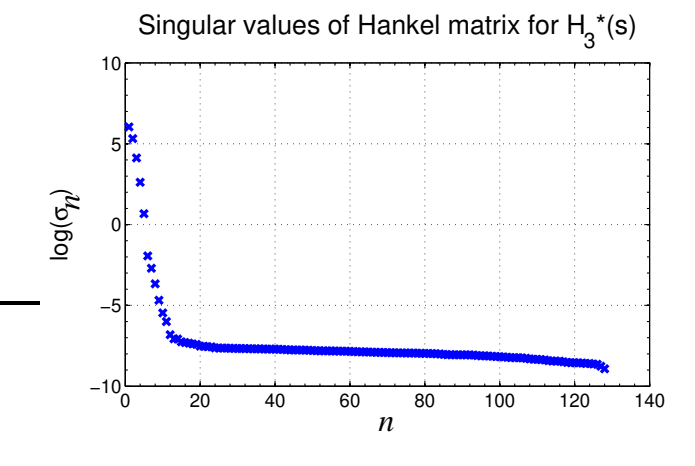

- We demonstrate the the DRA-produced model by simulating a 10 s discharge pulse where the surface lithium flux (leaving the particle) was  $j = 1 \times 10^{-5}$  mol m<sup>-2</sup> s<sup>-1</sup>, followed by a 10 s rest.
- The augmented state-space model was simulated with this input to produce  $\tilde{c}_{s,e}[k]$ , and  $c_{s,e}[k]$  was computed as  $c_{s,e}[k] = \tilde{c}_{s,e}[k] + c_{s,0}$ .

```
\cos 0 = 10000;uk = 1e-5* [ones(1,10), zeros(1,10)];
[cscTilde,tk] = lsim(sysDRA, uk);cse = cseTilde + cs0;
```
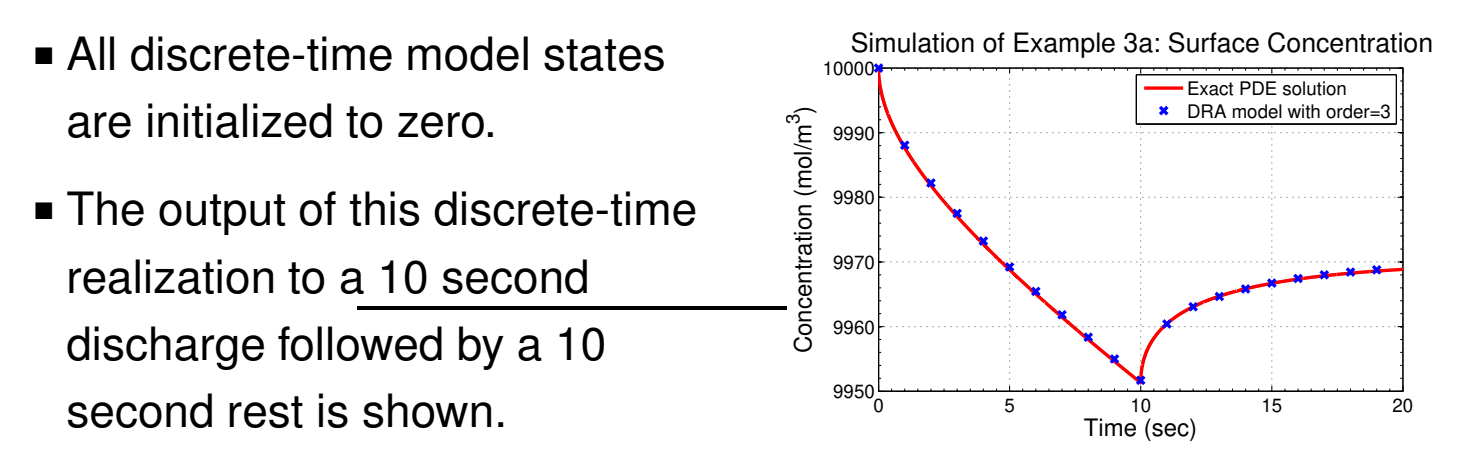

■ We compare this result against the "truth" produced by simulating the PDE using MATLAB's 1-D parabolic-elliptic PDE solver.

```
function [cse, t] = simCsePDEdr = 0.1e-6; % Radial resolution = 0.1 micro-meter
 dt = 0.001; % Time step in simulation, s
 Tfinal = 20; % Length of simulation, s
 Rp = 10e-6; % Radius of particle = 10 micro-meters
 Ds = 1e-12; % Solid diffusivity, m^2/s
  j = 1e-5; % mol/m^2/s
 x = 0:dr:Rp; % locations for solution
 t = 0:dt:Tfinal; % time steps for solution
 options = odeset('RelTol',1e-8,'AbsTol',1e-10);
 sol = pdepe(2, @csefun, @cseic, @csebc, x, t, options);cse = sol(:,end,1);function[c, f, s] = csefun(\sim, \sim, \sim, Dubx)
```

```
c = 1/Ds; f = DuDx; s = 0;
  end
  function u0 = c\sec(\gamma, \gamma)c0 = 10000; u0 = c0;end
  function[pl,ql,pr,qr] = csebc(\sim,\sim,\sim,\sim,t)
    pl = 0; ql = 1; qr = Ds; pr = 0;
    if t<Tfinal/2, pr=j; end
  end
end
```
- The code comprises nested functions, where the main function initializes variables and calls MATLAB's solver with pointers (function handles) to nested helper functions:
	- csefun implements the parameter values of the PDE;
	- cseic implements the initial conditions; and
	- csebc implements the boundary conditions.
- Note that we achieve good results with the PDE solver only if a fine time-step is used: here, we have used a 1 ms step size, which makes the PDE solver execute much more slowly than the DRA-produced model.

# **Where from here?**

- We have now seen the form that the final model will take, and examples of the general methodology to go from the PDE continuum-scale model to the reduced-order model.
- We now proceed to develop transfer functions for all cell variables of interest, and see how well the overall cell model works.